# <span id="page-0-0"></span>Package: cops (via r-universe)

September 23, 2024

Title Cluster Optimized Proximity Scaling

Version 1.12-1

Maintainer Thomas Rusch <thomas.rusch@wu.ac.at>

Description Multidimensional scaling (MDS) methods that aim at pronouncing the clustered appearance of the configuration (Rusch, Mair & Hornik, 2021, [<doi:10.1080/10618600.2020.1869027>](https://doi.org/10.1080/10618600.2020.1869027)). They achieve this by transforming proximities/distances with explicit power functions and penalizing the fitting criterion with a clusteredness index, the OPTICS Cordillera (Rusch, Hornik & Mair, 2018, [<doi:10.1080/10618600.2017.1349664>](https://doi.org/10.1080/10618600.2017.1349664)). There are two variants: One for finding the configuration directly (COPS-C) with given explicit power transformations and implicit ratio, interval and non-metric optimal scaling transformations (Borg & Groenen, 2005, ISBN:978-0-387-28981-6), and one for using the augmented fitting criterion to find optimal hyperparameters for the explicit transformations (P-COPS). The package contains various functions, wrappers, methods and classes for fitting, plotting and displaying a large number of different MDS models protung and uspraying a rarge number of unferent MDs moder<br>(most of the functionality in smacofx) in the COPS framework.<br>The package further contains a function for pattern search<br>optimization, the ``Adaptive Luus-Jaakola The package further contains a function for pattern search Mair & Hornik, 2021,[<doi:10.1080/10618600.2020.1869027>](https://doi.org/10.1080/10618600.2020.1869027)) and a functions to calculate the phi-distances for count data or histograms.

**Depends** R ( $>= 3.5.0$ ), cordillera ( $>= 0.7-2$ ), smacofx

Imports smacof, analogue, cmaes, crs, dfoptim, GenSA, minqa, NlcOptim, nloptr, pso, rgenoud, Rsolnp, subplex

Suggests R.rsp, rmarkdown

VignetteBuilder R.rsp

License GPL-2 | GPL-3

LazyData true

URL <https://r-forge.r-project.org/projects/stops/>

RoxygenNote 7.3.1

Encoding UTF-8

NeedsCompilation no

Author Thomas Rusch [aut, cre] (<<https://orcid.org/0000-0002-7773-2096>>), Patrick Mair [aut] (<<https://orcid.org/0000-0003-0100-6511>>), Kurt Hornik [ctb] (<<https://orcid.org/0000-0003-4198-9911>>)

Repository CRAN

Date/Publication 2024-09-22 16:50:02 UTC

# **Contents**

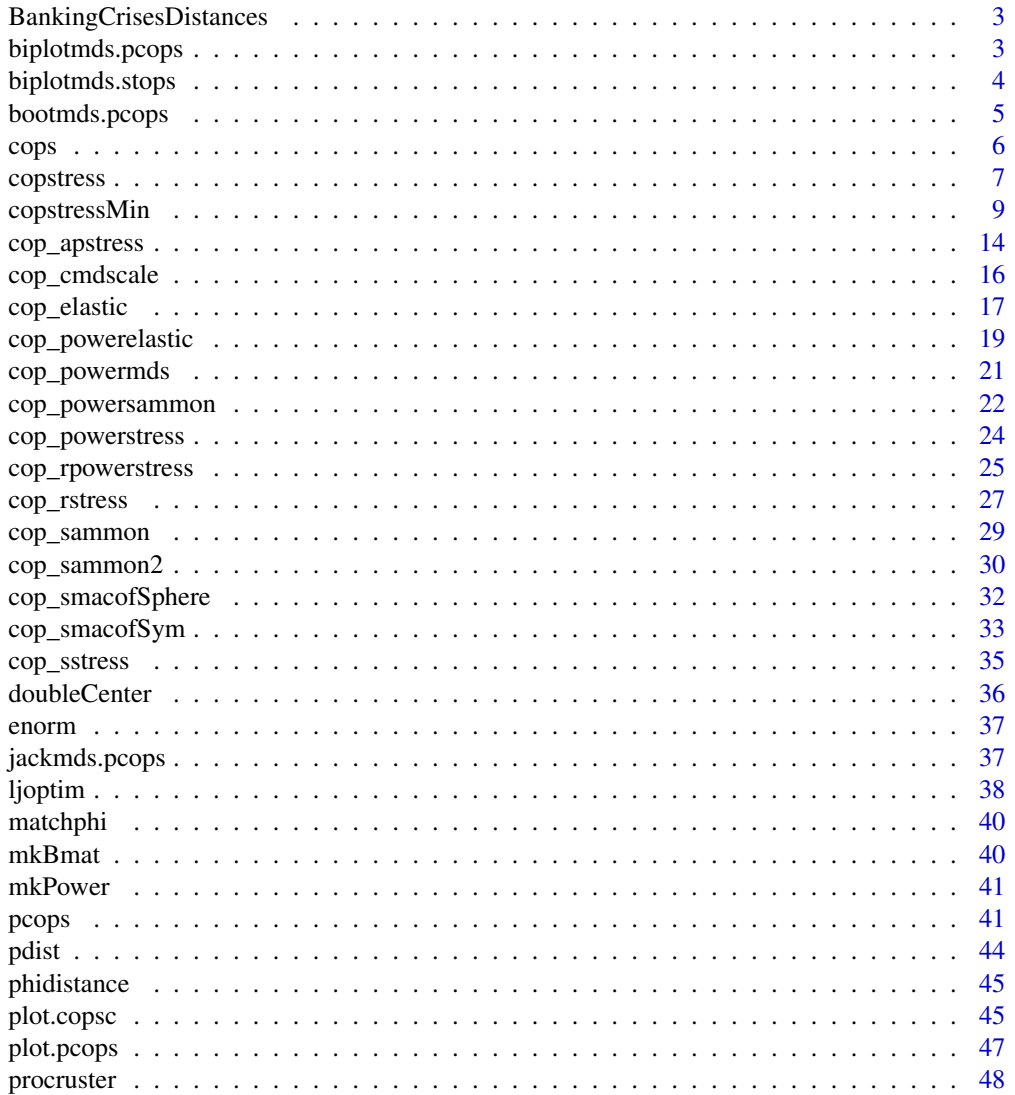

#### <span id="page-2-0"></span>BankingCrisesDistances 3

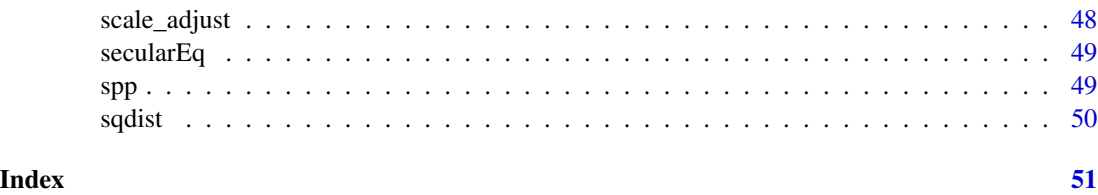

BankingCrisesDistances

*Banking Crises Distances*

#### Description

Matrix of Jaccard distances between 70 countries (Hungary and Greece were combined to be the same observation) based on their binary time series of having had a banking crises in a year from 1800 to 2010 or not. See data(bankingCrises) in package Ecdat for more info. The last column is Reinhart & Rogoffs classification as a low (3), middle- (2) or high-income country (1).

#### Format

A 69 x 70 matrix.

#### Source

data(bankingCrises) in library(Ecdat)

biplotmds.pcops *S3 method for pcops objects*

#### Description

S3 method for pcops objects

#### Usage

```
## S3 method for class 'pcops'
biplotmds(object, extvar, scale = TRUE)
```
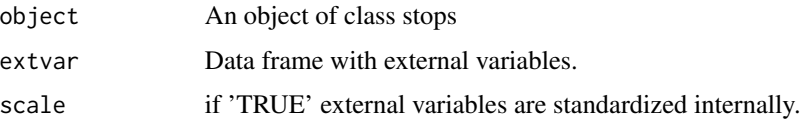

#### <span id="page-3-0"></span>Details

If a model for individual differences is provided, the external variables are regressed on the group stimulus space configurations. For objects returned from 'biplotmds' we use the plot method in [biplotmds](#page-0-0). In the biplot called with plot() only the relative length of the vectors and their direction matters. Using the vecscale argument in plot() the user can control for the relative length of the vectors. If 'vecscale = NULL', the 'vecscale()' function from the 'candisc' package is used which tries to automatically calculate the scale factor so that the vectors approximately fill the same space as the configuration. In this method vecscale should usually be smaller than the one used in smacof by a factor of 0.1.

#### Value

Returns an object belonging to classes 'mlm' and 'mdsbi'. See 'lm' for details. R2vec: Vector containing the R2 values. See also [biplotmds](#page-0-0) for the plot method.

biplotmds.stops *S3 method for stops objects*

#### **Description**

S3 method for stops objects

#### Usage

```
## S3 method for class 'stops'
biplotmds(object, extvar, scale = TRUE)
```
#### Arguments

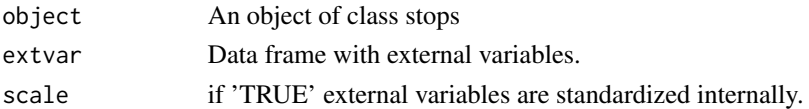

#### Details

If a model for individual differences is provided, the external variables are regressed on the group stimulus space configurations. For objects returned from 'biplotmds' we use the plot method in [biplotmds](#page-0-0). In the biplot called with plot() only the relative length of the vectors and their direction matters. Using the vecscale argument in plot() the user can control for the relative length of the vectors. If 'vecscale =  $NULL'$ , the 'vecscale()' function from the 'candisc' package is used which tries to automatically calculate the scale factor so that the vectors approximately fill the same space as the configuration. In this method vecscale should usually be smaller than the one used in smacof by a factor of 0.1.

#### Value

Returns an object belonging to classes 'mlm' and 'mdsbi'. See 'lm' for details. R2vec: Vector containing the R2 values. See also [biplotmds](#page-0-0) for the plot method.

#### <span id="page-4-0"></span>bootmds.pcops 5

#### Examples

```
## see smacof::biplotmds for more
res <- powerStressMin(morse,kappa=0.5,lambda=2)
fitbi <- biplotmds(res, morsescales[,2:3])
plot(fitbi, main = "MDS Biplot", vecscale = 0.03)
```
#### bootmds.pcops *MDS Bootstrap for pcops objects*

#### Description

Performs a bootstrap on an MDS solution. It works for derived dissimilarities only, i.e. generated by the call dist(data). The original data matrix needs to be provided, as well as the type of dissimilarity measure used to compute the input dissimilarities.

#### Usage

```
## S3 method for class 'pcops'
bootmds(
  object,
  data,
 method.dat = "pearson",
  nrep = 100,
  alpha = 0.05,
  verbose = FALSE,
  ...
\mathcal{E}
```
#### Arguments

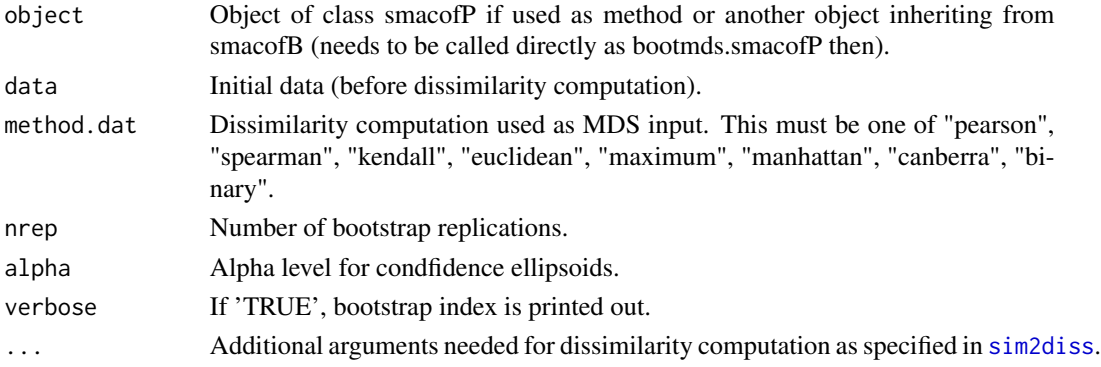

#### Details

In order to examine the stability solution of an MDS, a bootstrap on the raw data can be performed. This results in confidence ellipses in the configuration plot. The ellipses are returned as list which allows users to produce (and further customize) the plot by hand. See [bootmds](#page-0-0) for more.

### Value

An object of class 'smacofboot', see [bootmds](#page-0-0). With values

- cov: Covariances for ellipse computation
- bootconf: Configurations bootstrap samples
- stressvec: Bootstrap stress values
- bootci: Stress bootstrap percentile confidence interval
- spp: Stress per point (based on stress.en)
- stab: Stability coefficient

#### Examples

```
dats <- na.omit(PVQ40[,1:5])
diss <- dist(t(dats)) ## Euclidean distances
fit <- pcops(diss,loss="rstress",itmaxi=50) #this is just for illustration: increase itmaxi
set.seed(123)
resboot <- bootmds(fit, dats, method.dat = "euclidean", nrep = 2)
```
cops *High Level COPS Function*

#### Description

About the function cops: The high level function allows for minimizing copstress for a clustered MDS configuration. Allows to choose COPS-C (finding a configuration from copstress with cordillera penalty) and profile COPS (finding hyperparameters for MDS models with power transformations). It is a wrapper for copstressMin and pcops.

#### Usage

```
cops(
  dis,
  variant = c("1", "2", "Variant1", "Variant2", "v1", "v2", "COPS-C", "P-COPS",
  "configuration-c", "profile", "copstress-c", "p-copstress", "COPS-P", "copstress-p",
    "cops-c", "p-cops", "copsc", "pcops"),
  ...
)
```
#### Arguments

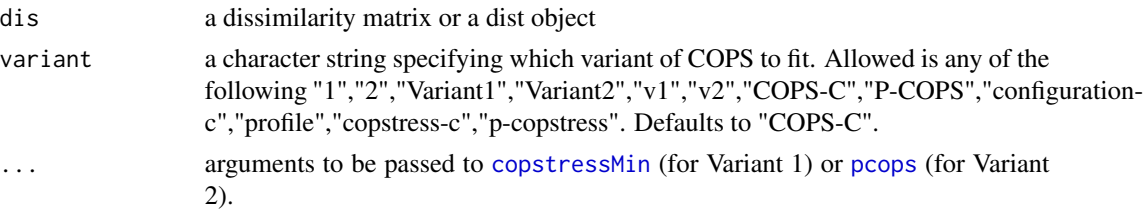

<span id="page-5-0"></span>6 cops constants to constant of the cops of the cops of the cops of the cops of the cops of the cops of the cops

#### <span id="page-6-0"></span>copstress 7

#### Value

For COPS-C Variant 1 see [copstressMin](#page-8-1), for P-COPS Variant 2 see [pcops](#page-40-1)

#### Examples

```
dis<-as.matrix(smacof::kinshipdelta)
```

```
#COPS-C with equal weight to stress and cordillera
res1<-cops(dis,variant="COPS-C",stressweight=0.75,cordweight=0.25,
          minpts=2,itmax=1000) #use higher itmax in real
res1
summary(res1)
plot(res1)
plot(res1,"reachplot")
#s-stress type copstress (i.e. kappa=2, lambda=2)
res3<-cops(dis,variant="COPS-C",kappa=2,lambda=2,stressweight=0.5,cordweight=0.5)
res3
summary(res3)
plot(res3)
# power-stress type profile copstress
# search for optimal kappa and lambda between
# kappa=0.5,lambda=0.5 and kappa=2,lambda=5
# nu is fixed on -1
ws<-1/dis
diag(ws)<-1
res5<-cops(dis,variant="P-COPS",loss="powerstress",
          theta=c(1.4,3,-1), lower=c(1,0.5,-1),upper=c(3,5,-1),
          weightmat=ws, stressweight=0.9,cordweight=0.1)
res5
summary(res5)
plot(res5)
```
copstress *Calculates copstress for given MDS object*

#### Description

Calculates copstress for given MDS object

#### 8 copstress and the contract of the contract of the contract of the contract of the contract of the contract of the contract of the contract of the contract of the contract of the contract of the contract of the contract o

#### Usage

```
copstress(
 obj,
  stressweight = 1,
 cordweight = 5,
 q = 1,
 minpts = 2,
 epsilon = 10,
 rang = NULL,
 verbose = 0,
 normed = TRUE,
 scale = c("std", "sd", "proc", "none"),init,
  ...
)
```
# Arguments

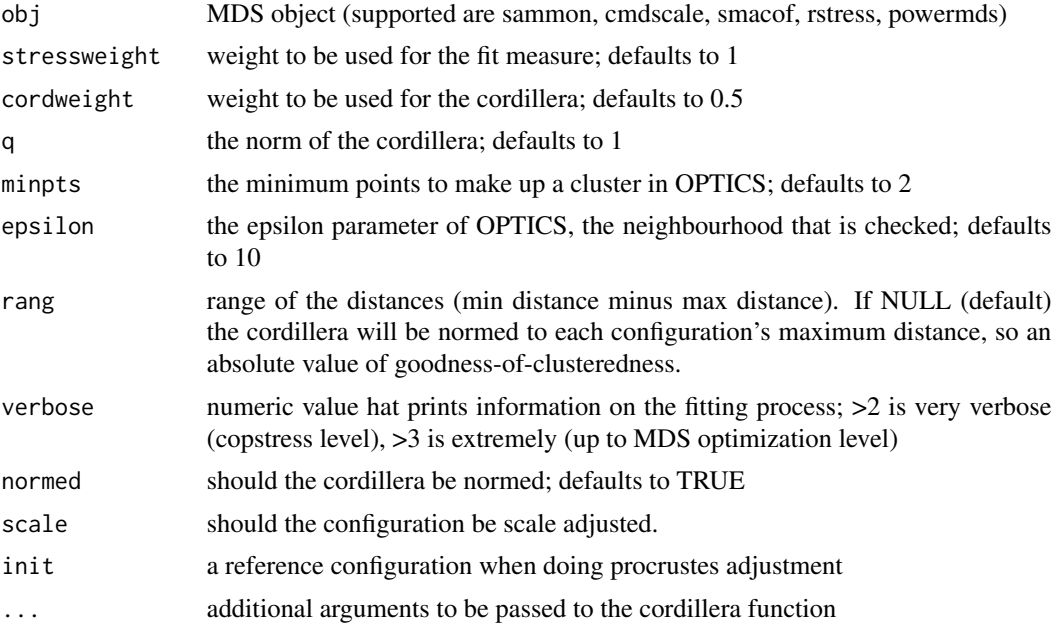

#### Value

A list with the components

- copstress: the weighted loss value
- OC: the Optics cordillera value
- parameters: the parameters used for fitting (kappa, lambda)
- cordillera: the cordillera object

#### <span id="page-8-1"></span><span id="page-8-0"></span>Description

Minimizing Copstress to obtain a clustered ratio, interval or ordinal PS configuration with given explicit power transformations theta. The function allows mix-and-match of explicit (via theta) and implicit (via type) transformations by setting the kappa, lambda, nu (or theta) and type arguments.

#### Usage

```
copstressMin(
  delta,
  kappa = 1,
  lambda = 1,
  nu = 1,
  theta = c(kappa, lambda, nu),
  type = c("ratio", "interval", "ordinal"),
  ties = "primary",
  weightmat = 1 - diag(nrow(detta)),
  ndim = 2,
  init = NULL,
  stressweight = 0.975,
  cordweight = 0.025,
  q = 1,
  minpts = ndim + 1,
  epsilon = max(10, max(detta)),dmax = NULL,rang,
 optimmethod = c("NelderMead", "Newuoa", "BFGS", "SANN", "hjk", "solnl", "solnp",
   "subplex", "snomadr", "hjk-Newuoa", "hjk-BFGS", "BFGS-hjk", "Newuoa-hjk", "cmaes",
    "direct", "direct-Newuoa", "direct-BFGS", "genoud", "gensa"),
  verbose = 0,
  scale = c("sd", "rmsq", "proc", "none"),normal = TRUE,accuracy = 1e-07,
  itmax = 10000,stresstype = c("stress-1", "stress"),
  principal = FALSE,
  ...
\mathcal{L}copsc(
  delta,
  kappa = 1,
  lambda = 1,
  nu = 1,
```

```
theta = c(kappa, lambda, nu),
  type = c("ratio", "interval", "ordinal"),
  ties = "primary",
 weightmat = 1 - diag(nrow(detta)),
  ndim = 2,
  init = NULL,stressweight = 0.975,
  cordweight = 0.025,
 q = 1,
 minpts = ndim + 1,
  epsilon = max(10, max(detta)),dmax = NULL,rang,
 optimmethod = c("NelderMead", "Newuoa", "BFGS", "SANN", "hjk", "solnl", "solnp",
  "subplex", "snomadr", "hjk-Newuoa", "hjk-BFGS", "BFGS-hjk", "Newuoa-hjk", "cmaes",
   "direct", "direct-Newuoa", "direct-BFGS", "genoud", "gensa"),
  verbose = 0,
  scale = c("sd", "rmsq", "proc", "none"),normed = TRUE,
  accuracy = 1e-07,
 itmax = 10000,stresstype = c("stress-1", "stress"),
 principal = FALSE,
  ...
\mathcal{L}copStressMin(
  delta,
  kappa = 1,
 lambda = 1,
 nu = 1,
  theta = c(kappa, lambda, nu),
  type = c("ratio", "interval", "ordinal"),
  ties = "primary",
  weightmat = 1 - diag(nrow(detta)),
 ndim = 2,
  init = NULL,stressweight = 0.975,
  cordweight = 0.025,
 q = 1,
 minpts = ndim + 1,
  epsilon = max(10, max(detta)),dmax = NULL,
  rang,
 optimmethod = c("NelderMead", "Newuoa", "BFGS", "SANN", "hjk", "solnl", "solnp",
  "subplex", "snomadr", "hjk-Newuoa", "hjk-BFGS", "BFGS-hjk", "Newuoa-hjk", "cmaes",
    "direct", "direct-Newuoa", "direct-BFGS", "genoud", "gensa"),
  verbose = 0,
```
#### <span id="page-10-0"></span>copstressMin 11

```
scale = c("sd", "rmsq", "proc", "none"),normal = TRUE,accuracy = 1e-07,
  itmax = 10000,stresstype = c("stress-1", "stress"),principal = FALSE,
  ...
\mathcal{L}
```
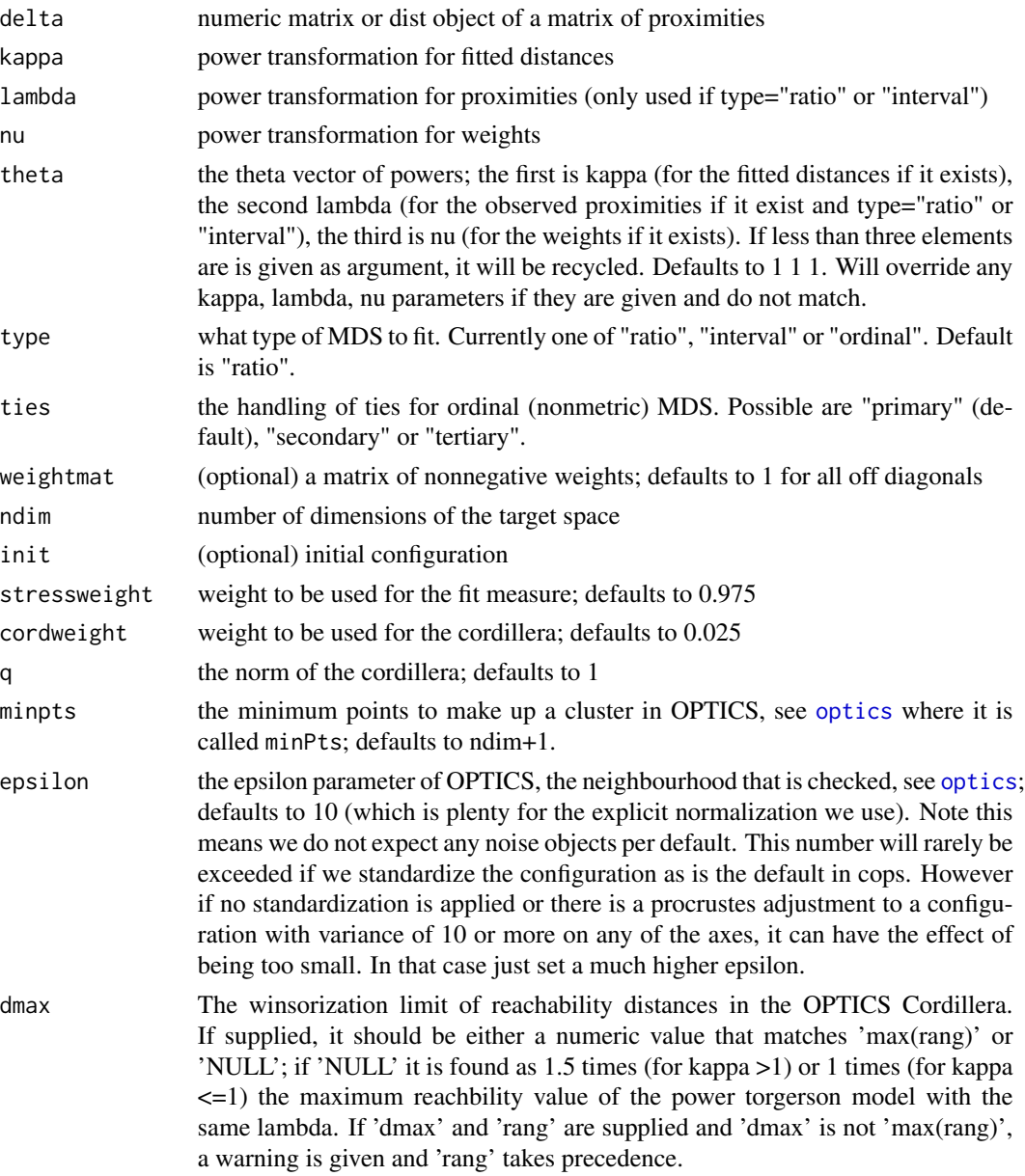

<span id="page-11-0"></span>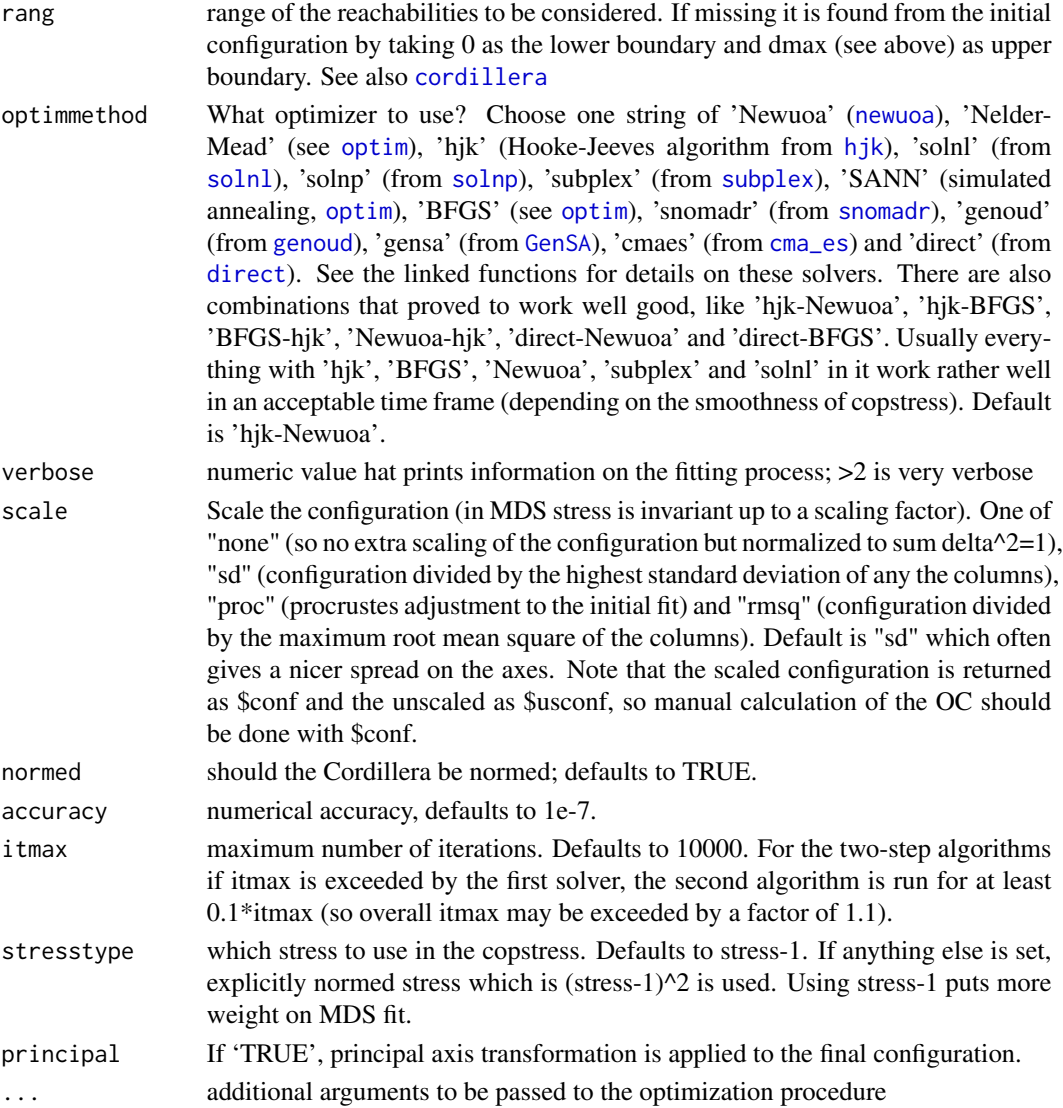

#### Details

This is an extremely flexible approach to least squares proximity scaling: It supports ratio power stress; ratio, interval and ordinal r stress and ratio, interval and ordinal MDS with or without a COPS penalty. Famous special cases of these models that can be fitted are multiscale MDS if kappa->0 and delta=log(delta), Alscal MDS (sstress) with lambda=kappa=2, sammon type mapping with weightmat=delta and nu=-1, elastic scaling with weightmat=delta and nu=-2. Due to mix-andmatch this function also allows to fit models that have not yet been published, such as for example an "elastic scaling ordinal s-stress with cops penalty".

If one wants to fit these models without the cops penalty, we recommend to use [powerStressMin](#page-0-0) (for ratio and interval MDS with any power transformation for weights, dissimilarities and distances) or [rStressMin](#page-0-0) (for ratio, interval and ordinal MDS with power transformations for distances and weights) as these use majorization.

#### copstressMin 13

Some optimizers (including the default hjk-Newuoa) will print a warning if itmax is (too) small or if there was no convergence. Consider increasing itmax then.

For some solvers theresometimes may be an error [NA/NaN/Inf in foreign function call (arg 3)] stemming from smacof::transform(). This happens when the algorithm places two object at exactly the same place so their fitted distance is 0. This is good from an OPTICS Cordillera point of view (as it is more clustered) which is why some solvers like to pick that up, but it can lead to an issue in the optimal scaling in smacof. This can usually be mitigated when specifying the model by either using less cordweight, less itmax, less accuracy or combining the two offending objects into one (so include them as a combined row in the distance matrix).

We might eventually switch to newuoa in nloptr.

#### Value

A copsc object (inheriting from smacofP). A list with the components

- delta: the original untransformed dissimilarities
- tdelta: the explicitly transformed dissimilarities
- dhat: the explicitly transformed dissimilarities (dhats), optimally scaled and normalized (which are approximated by the fit)
- confdist: Configuration distances, the transformed fitted distances
- conf: the configuration (normed) and scaled as specified in scale.
- usconf: the unscaled configuration (normed to sum delta $\gamma$ 2=1). Scaling applied to usconf gives conf.
- parameters, par, pars : the theta vector of powers tranformations (kappa, lambda, nu)
- niter: number of iterations of the optimizer.
- stress: the square root of explicitly normalized stress (calculated for confo).
- spp: stress per point
- ndim: number of dimensions
- model: Fitted model name
- call: the call
- nobj: the number of objects
- type, loss, losstype: stresstype
- stress.m: The stress used for copstress. If stresstype="stress-1" this is like \$stress else it is stress^2
- copstress: the copstress loss value
- resmat: the matrix of residuals
- weightmat: the matrix of untransformed weights
- tweightmat: the transformed weighting matrix (here weightmat^nu)
- OC: the (normed) OPTICS Cordillera object (calculated for scaled conf)
- OCv: the (normed) OPTICS Cordillera value alone (calculated for scaled conf)
- optim: the object returned from the optimization procedure
- stressweight, cordweight: the weights of the stress and OC respectively  $(v_1 \text{ and } v_2)$
- optimmethod: The solver used
- type: the type of MDS fitted

#### Examples

```
dis<-as.matrix(smacof::kinshipdelta)
```

```
set.seed(1)
## Copstress with equal weight to stress and cordillera
res1<-copstressMin(dis,stressweight=0.5,cordweight=0.5,
                 itmax=100) #use higher itmax about 10000
res1
summary(res1)
plot(res1) #super clustered
##Alias name
res1<-copsc(dis,stressweight=0.5,
                 cordweight=0.5,itmax=100)
## Elastic scaling ordinal s-stress with cops penalty
res1<-copsc(dis,type="ordinal",kappa=2,nu=-2,weightmat=dis,
```
stressweight=0.5, cordweight=0.5,itmax=100)

cop\_apstress *PCOPS version of approximated power stress model.*

#### Description

This uses an approximation to power stress that makes use of smacofx as workhorse. Free parameters are kappa, lambda and nu

#### Usage

```
cop_apstress(
  dis,
  theta = c(1, 1, 1),
  type = "ratio",ndim = 2,
  weightmat = 1 - diag(nrow(dis)),
  init = NULL,itmaxi = 1000,...,
  stressweight = 1,
  cordweight = 0.5,
  q = 1,
  minpts = ndim + 1,
  epsilon = 10,
  rang = NULL,
  verbose = 0,
```
<span id="page-13-0"></span>

```
normal = TRUE,scale = "sd"\mathcal{L}
```
#### Arguments

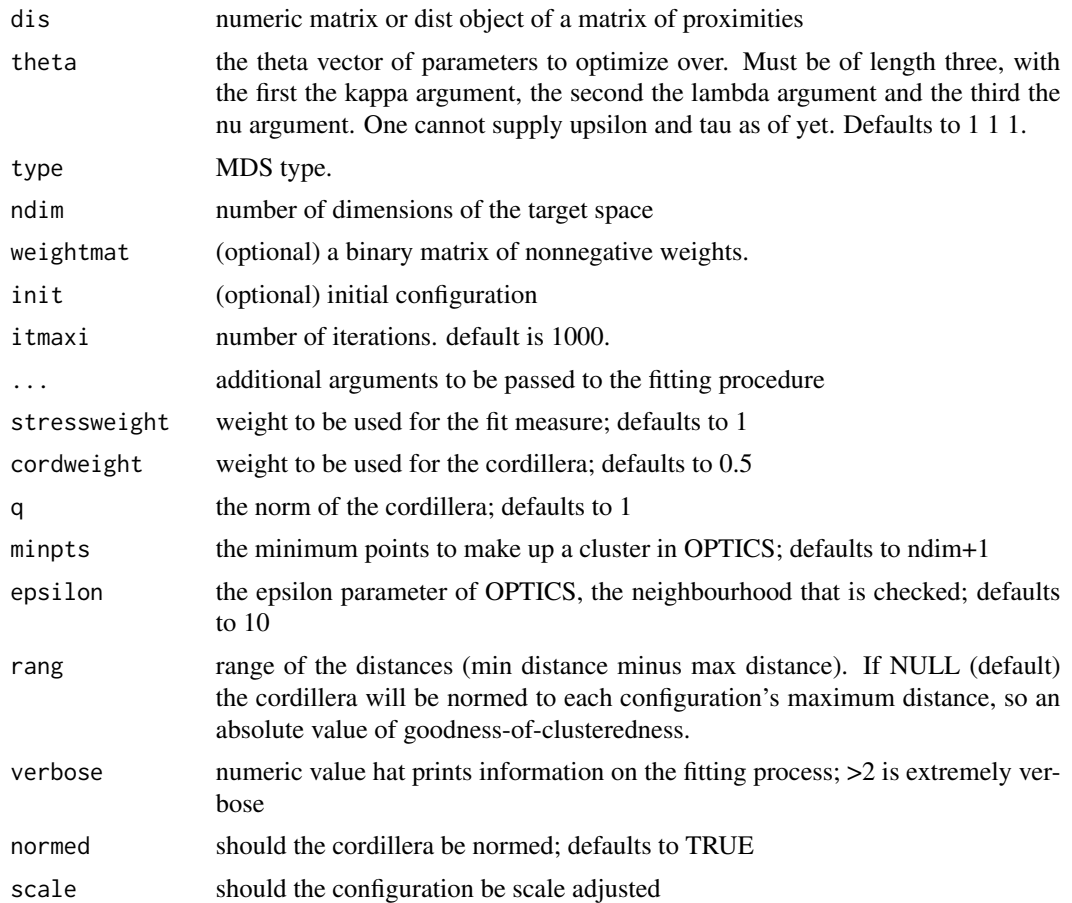

#### Value

A list with the components

- stress: the stress-1 of the configuration
- stress.m: default normalized stress (sqrt(stress-1))
- copstress: the weighted loss value
- OC: the OPTICS cordillera value
- parameters: the theta parameters used for fitting (kappa, lambda, nu)
- fit: the returned object of the fitting procedure (typically of class smacofB or smacofP)
- cordillera: the cordillera object

<span id="page-15-0"></span>

#### Description

The free parameter that pcops optimizes over is lambda for power transformations of the observed proximities.

#### Usage

```
cop_cmdscale(
  dis,
  theta = 1,
  type = "ratio",
 weightmat = NULL,
 ndim = 2,
  init = NULL,
  itmaxi = 1000,add,
  ...,
  stressweight = 1,
  cordweight = 0.5,
 q = 1,
 minpts = ndim + 1,
 epsilon = 10,
  rang = NULL,
  verbose = 0,
  scale = "sd",
  normed = TRUE
)
```
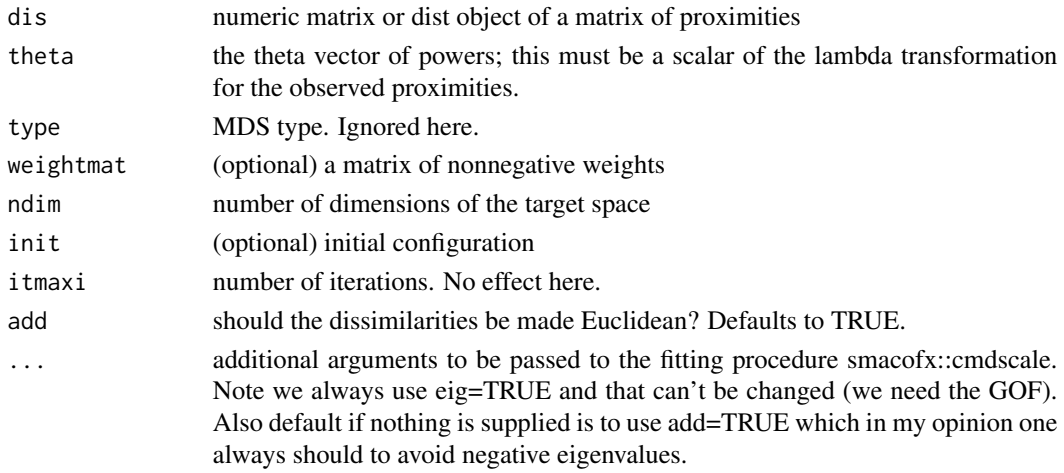

#### <span id="page-16-0"></span>cop\_elastic 17

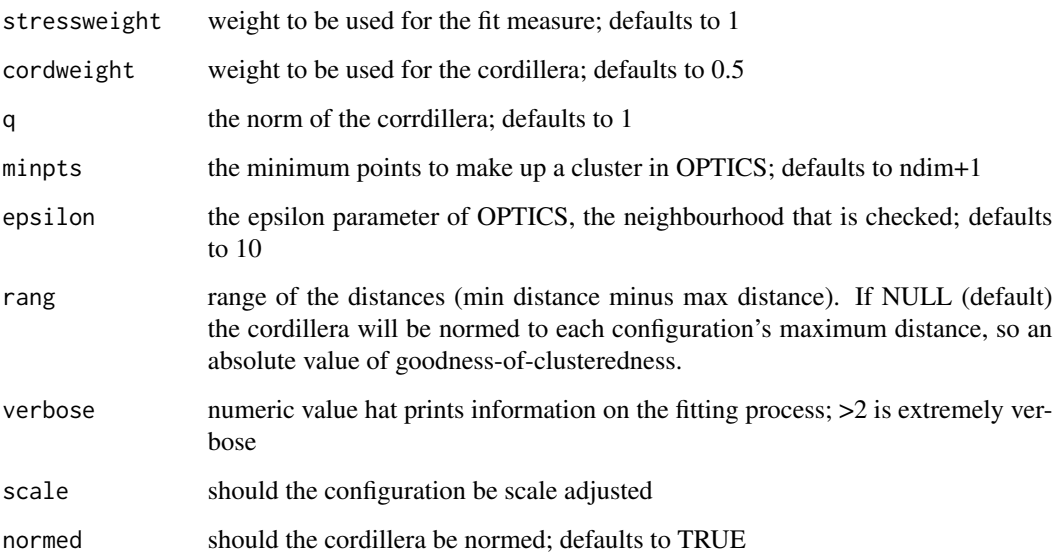

#### Value

A list with the components

- stress: the badness-of-fit value (this isn't stress here but 1-(sum\_ndim(max(eigenvalues,0))/sum\_n(max(eigenvalues,0)), 1-GOF[2])
- stress.m: default normalized stress (manually calculated)
- copstress: the weighted loss value
- OC: the Optics cordillera value
- parameters: the parameters used for fitting (lambda)
- fit: the returned object of the fitting procedure, which is cmdscalex object with some extra slots for the parameters and stresses
- cordillera: the cordillera object

cop\_elastic *PCOPS versions of elastic scaling models (via smacofSym)*

#### Description

The free parameter is lambda for power transformations the observed proximities. The fitted distances power is internally fixed to 1 and the power for the weights=delta is -2. Allows for a weight matrix because of smacof.

### Usage

```
cop_elastic(
  dis,
  theta = 1,
  type = "ratio",
  ndim = 2,weightmat = 1 - diag(nrow(dis)),
  init = NULL,
  itmaxi = 1000,...,
  stressweight = 1,
  cordweight = 0.5,
  q = 1,
  minpts = ndim + 1,
  epsilon = 10,
  rang = NULL,
  verbose = 0,
  normal = TRUE,scale = "sd"
\mathcal{L}
```
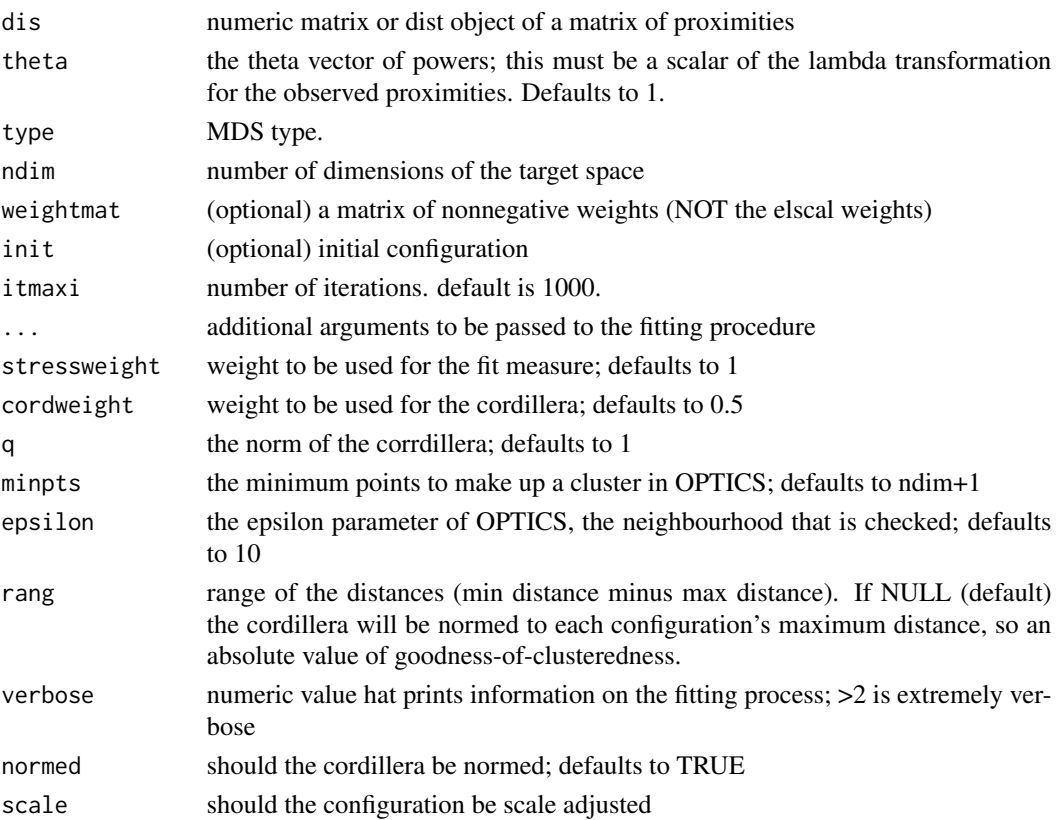

#### <span id="page-18-0"></span>Value

A list with the components

- stress: the stress-1
- stress.m: default normalized stress
- copstress: the weighted loss value
- OC: the Optics cordillera value
- parameters: the parameters used for fitting (lambda)
- fit: the returned object of the fitting procedure (plus a slot for the orginal data \$deltaorig)
- cordillera: the cordillera object

cop\_powerelastic *PCOPS version of elastic scaling with powers*

#### Description

PCOPS version of elastic scaling with powers

#### Usage

```
cop_powerelastic(
  dis,
  theta = c(1, 1),
  type = "ratio",weightmat = 1 - diag(nrow(dis)),
  init = NULL,
  ndim = 2,itmaxi = 10000,
  ...,
  stressweight = 1,
  cordweight = 0.5,
  q = 1,
 minpts = ndim + 1,
  epsilon = 10.
  rang = NULL,
  verbose = 0,
  scale = "sd",normed = TRUE
)
```
#### Arguments

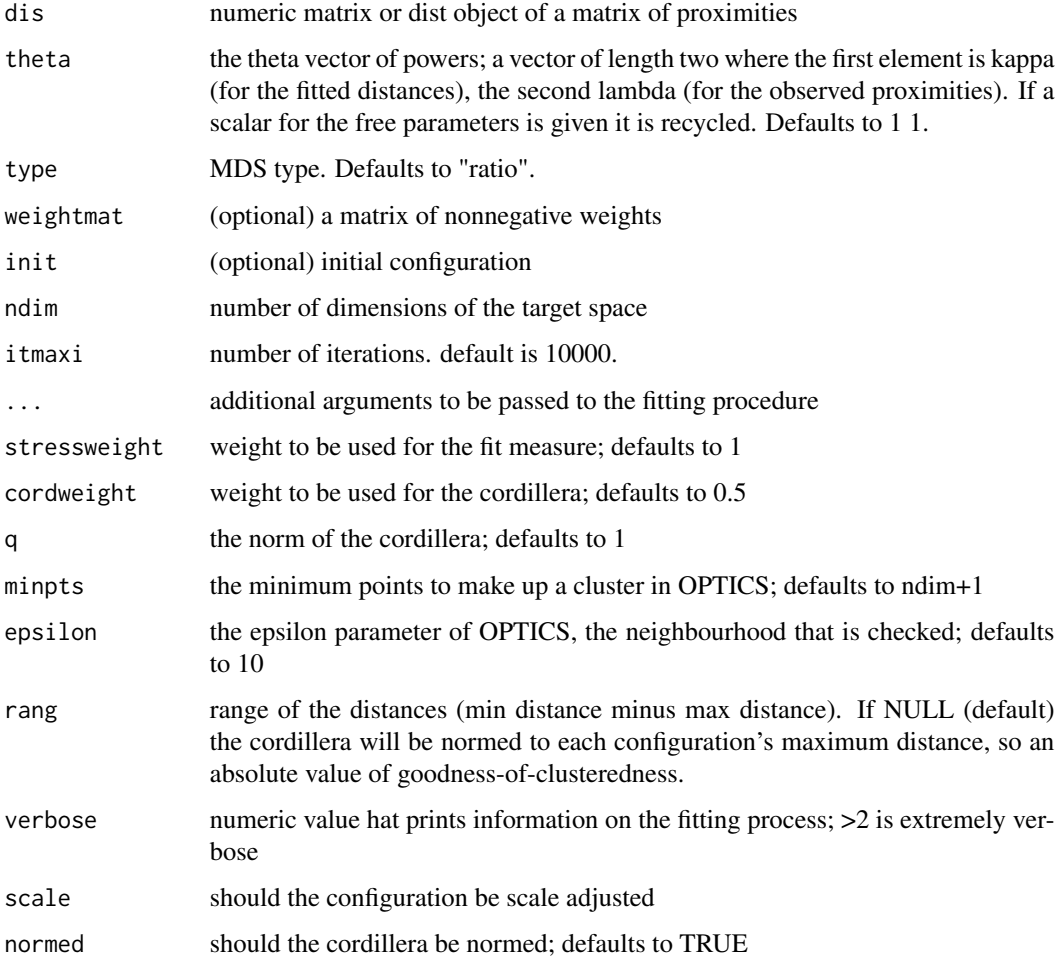

#### Value

A list with the components

- stress: the stress-1 value (sqrt(stress.m))
- stress.m: default normalized stress
- copstress: the weighted loss value
- OC: the OPTICScordillera value
- parameters: the parameters used for fitting (kappa, lambda)
- fit: the returned object of the fitting procedure
- cordillera: the cordillera object

<span id="page-20-0"></span>

#### Description

This is power stress with free kappa and lambda but nu is internally fixed to 1, so no weight transformation.

#### Usage

```
cop_powermds(
 dis,
  theta = c(1, 1),
 type = "ratio",weightmat = 1 - diag(nrow(dis)),
 init = NULL,
 ndim = 2,itmaxi = 10000,...,
 stressweight = 1,
 cordweight = 0.5,
 q = 1,
 minpts = ndim + 1,
 epsilon = 10,
 rang = NULL,
 verbose = 0,
 scale = "sd",normed = TRUE
```

```
)
```
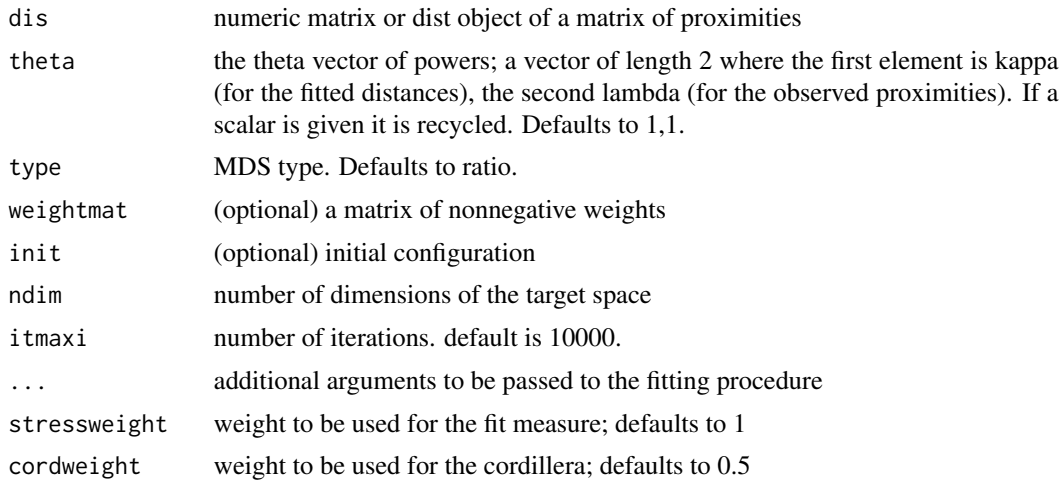

<span id="page-21-0"></span>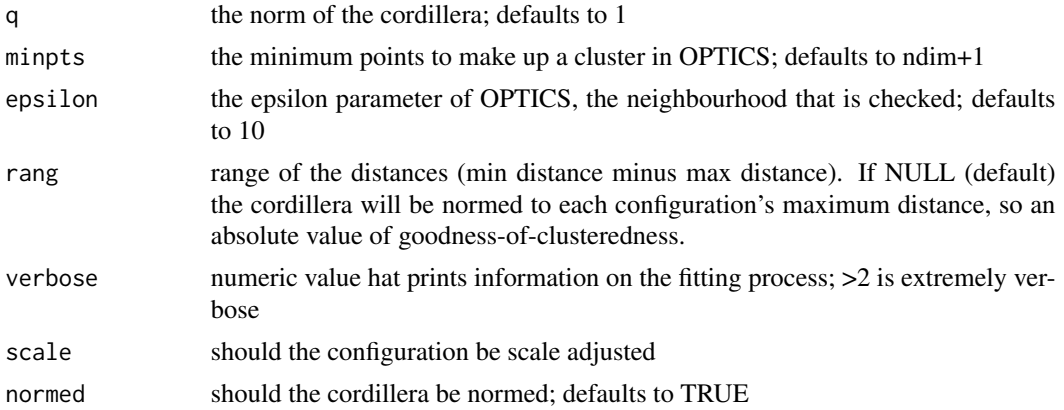

#### Value

A list with the components

- stress: the stress-1 value
- stress.m: default normalized stress
- copstress: the weighted loss value
- OC: the Optics cordillera value
- parameters: the parameters used for fitting (kappa, lambda)
- fit: the returned object of the fitting procedure
- cordillera: the cordillera object

cop\_powersammon *PCOPS version of sammon with powers*

#### Description

This is power stress with free kappa and lambda but nu is fixed to -1 and the weights are delta.

#### Usage

```
cop_powersammon(
  dis,
  theta = c(1, 1),
  type = "ratio",weightmat = 1 - diag(nrow(dis)),
  init = NULL,
  ndim = 2,
  itmaxi = 10000,
  ...,
  stressweight = 1,
  cordweight = 0.5,
```
#### cop\_powersammon 23

```
q = 1,
 minpts = ndim + 1,
 epsilon = 10,
 rang = NULL,
 verbose = 0,
  scale = "sd",normal = TRUE\mathcal{L}
```
#### Arguments

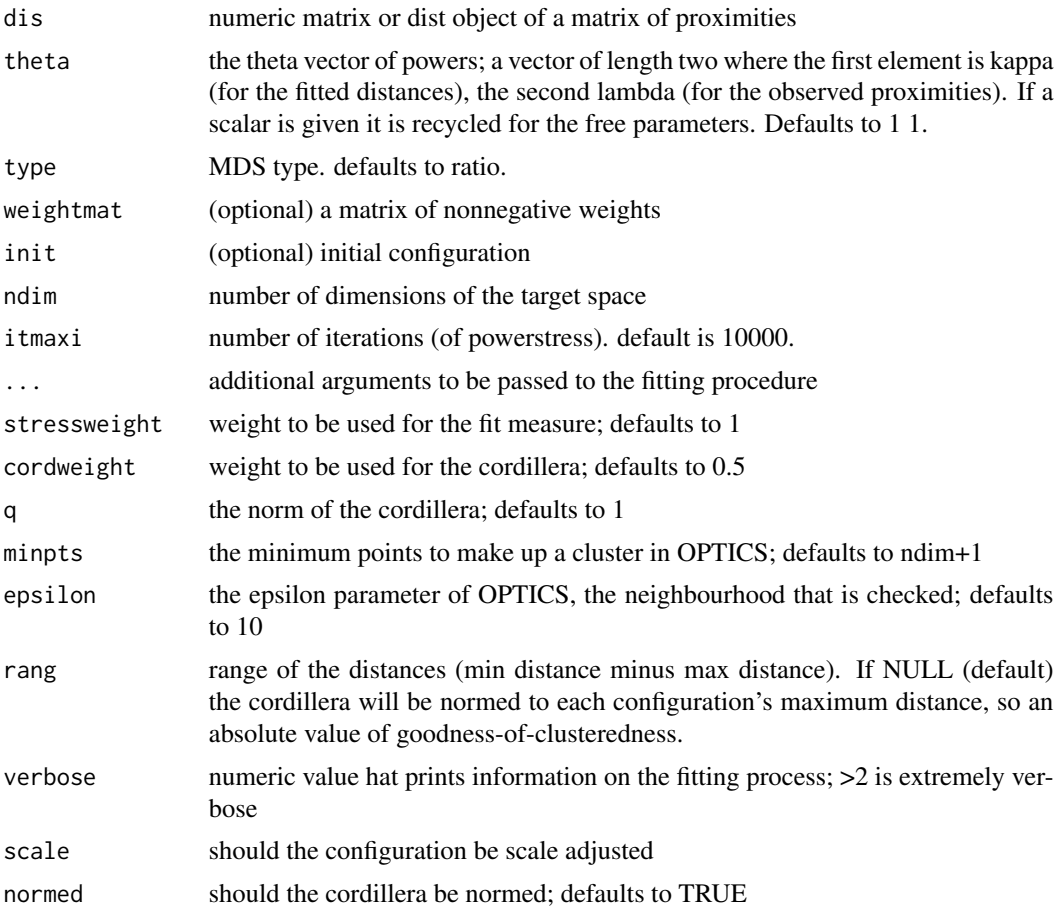

#### Value

A list with the components

- stress: the stress1 value (sqrt(stress.m))
- stress.m: default normalized stress
- copstress: the weighted loss value
- OC: the Optics cordillera value
- parameters: the explicit parameters used for fitting (kappa, lambda)
- fit: the returned object of the fitting procedure
- cordillera: the cordillera object

cop\_powerstress *COPS version of powerstress*

#### Description

Power stress with free kappa and lambda and rho (the theta argument) and ratio and interval optimal scaling.

#### Usage

```
cop_powerstress(
  dis,
  theta = c(1, 1, 1),
  type = "ratio",weightmat = 1 - diag(nrow(dis)),
  init = NULL,
 ndim = 2,
  itmaxi = 10000,...,
  stressweight = 1,
  cordweight = 0.5,
 q = 1,
 minpts = ndim + 1,
  epsilon = 10,
  rang = NULL,
  verbose = 0,
  scale = "sd",normed = TRUE
)
```
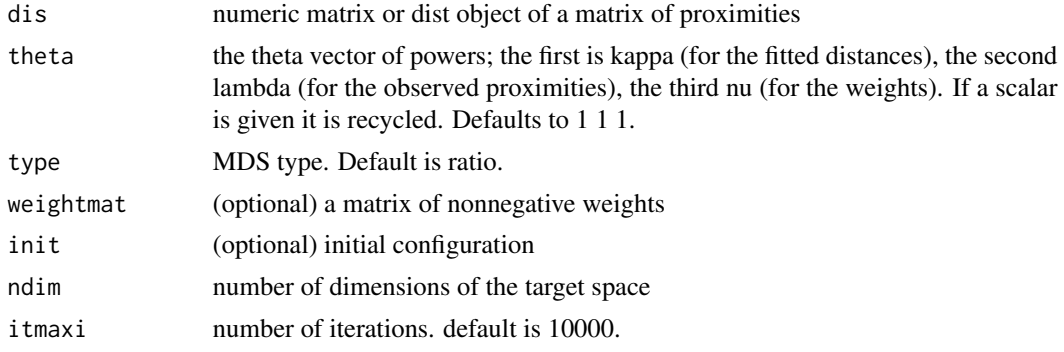

<span id="page-23-0"></span>

#### <span id="page-24-0"></span>cop\_rpowerstress 25

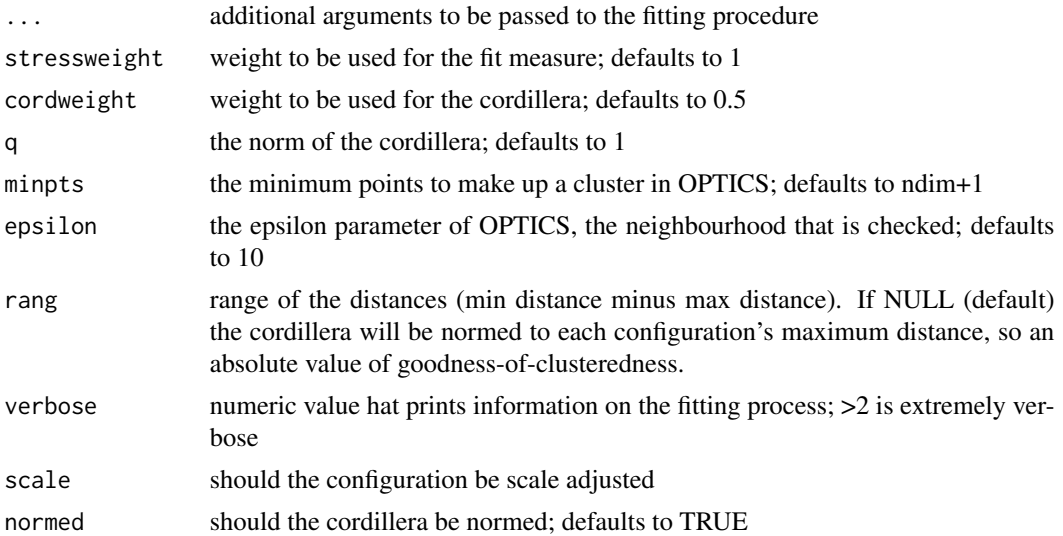

#### Value

A list with the components

- stress: the stress
- stress.m: default normalized stress
- copstress: the weighted loss value
- OC: the Optics cordillera value
- parameters: the parameters used for fitting (kappa, lambda, nu)
- fit: the returned object of the fitting procedure plus a slot for the original data \$deltaorig
- cordillera: the cordillera object

cop\_rpowerstress *PCOPS version of restricted powerstress.*

#### Description

This is a power stress where kappa and lambda are free to vary but restricted to be equal, so the same exponent will be used for distances and dissimilarities. nu (for the weights) is also free.

#### Usage

```
cop_rpowerstress(
  dis,
  theta = c(1, 1, 1),
  type = "ratio",weightmat = NULL,
  init = NULL,
```

```
ndim = 2,itmaxi = 10000,...,
 stressweight = 1,
 cordweight = 0.5,
 q = 1,minpts = ndim + 1,
 epsilon = 10,
 rang = NULL,
 verbose = 0,scale = "sd",normal = TRUE\mathcal{L}
```
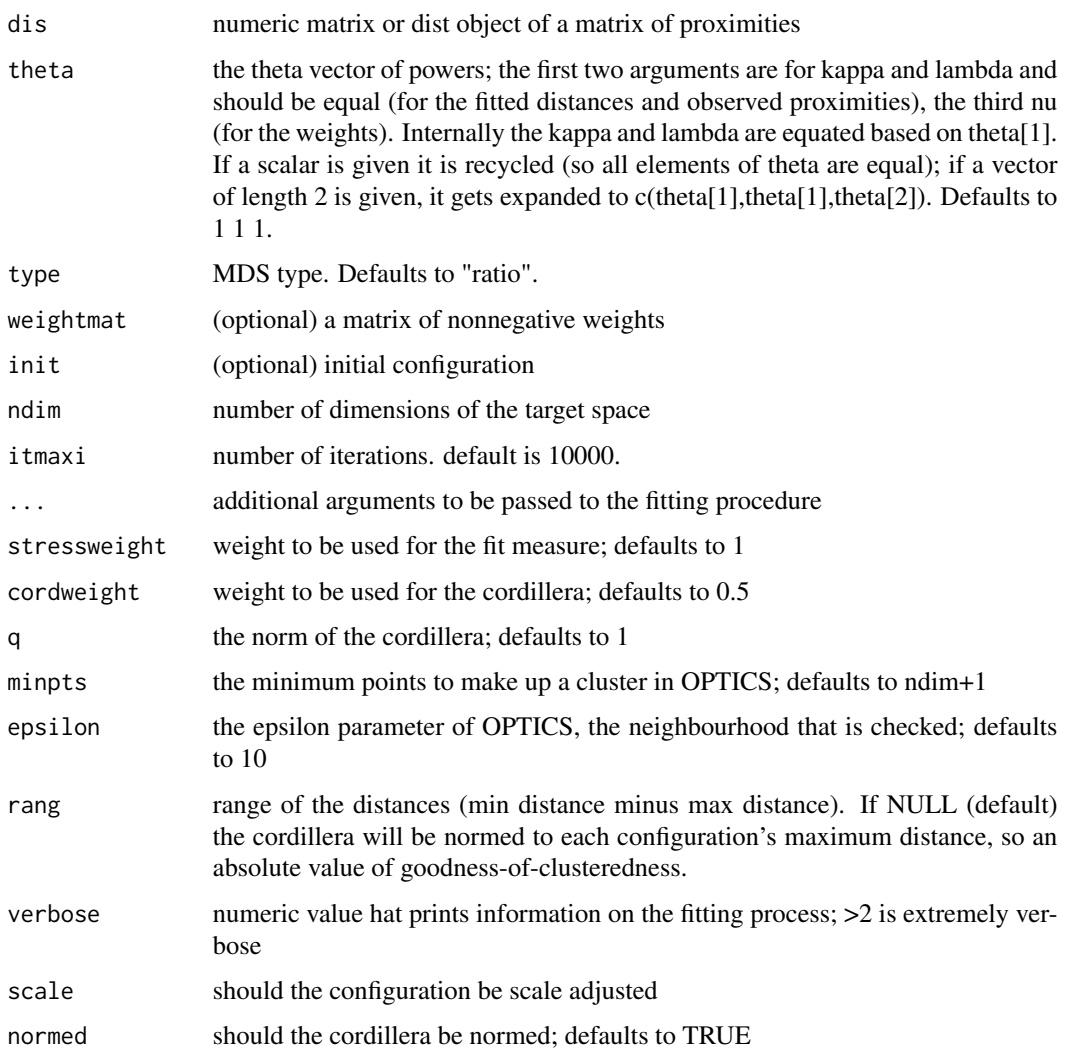

#### <span id="page-26-0"></span>cop\_rstress 27

#### Value

A list with the components

- stress: the stress1 value (sqrt(stress.m))
- stress.m: default normalized stress
- copstress: the weighted loss value
- OC: the Optics cordillera value
- parameters: the explicit parameters used for fitting (kappa=lambda, nu)
- fit: the returned object of the fitting procedure
- cordillera: the cordillera object

#### cop\_rstress *PCOPS version of rstress*

#### Description

Free parameter is kappa=2r for the fitted distances.

#### Usage

```
cop_rstress(
  dis,
  theta = 1,
  type = "ratio",weightmat = 1 - diag(nrow(dis)),
  init = NULL,
  ndim = 2,itmaxi = 10000,...,
  stressweight = 1,
  cordweight = 0.5,
  q = 1,
 minpts = ndim + 1,
  epsilon = 10.
  rang = NULL,
  verbose = 0,
  scale = "sd",normed = TRUE
)
```
#### Arguments

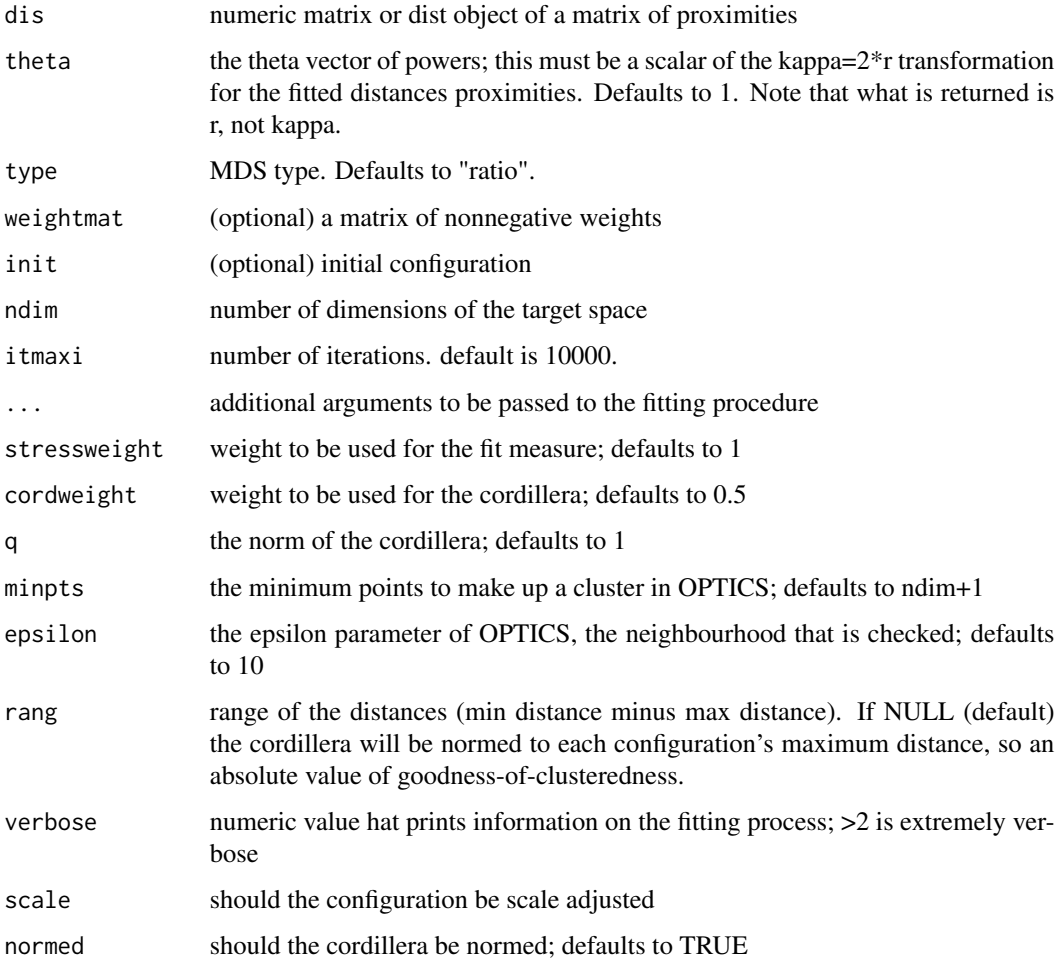

#### Value

A list with the components

- stress: the stress-1 value
- stress.m: default normalized stress
- copstress: the weighted loss value
- OC: the Optics cordillera value
- parameters: the parameters used for fitting (r)
- fit: the returned object of the fitting procedure
- cordillera: the cordillera object

<span id="page-28-0"></span>

#### Description

Uses smacofx::sammon wrapper for MASS::sammon. The free parameter is lambda for power transformations of the observed proximities.

#### Usage

```
cop_sammon(
  dis,
  theta = 1,
  type = "ratio",
  ndim = 2,init = NULL,
 weightmat = NULL,
  itmaxi = 1000,
  ...,
  stressweight = 1,
 cordweight = 0.5,
  q = 1,
 minpts = ndim + 1,
 epsilon = 10,
 rang = NULL,
  verbose = 0,
  scale = "sd",
 normal = TRUE)
```
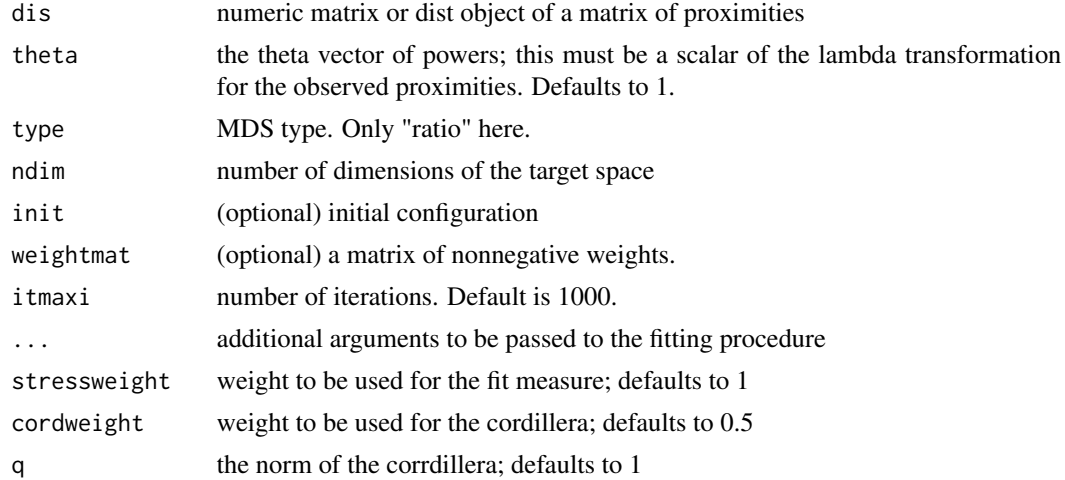

<span id="page-29-0"></span>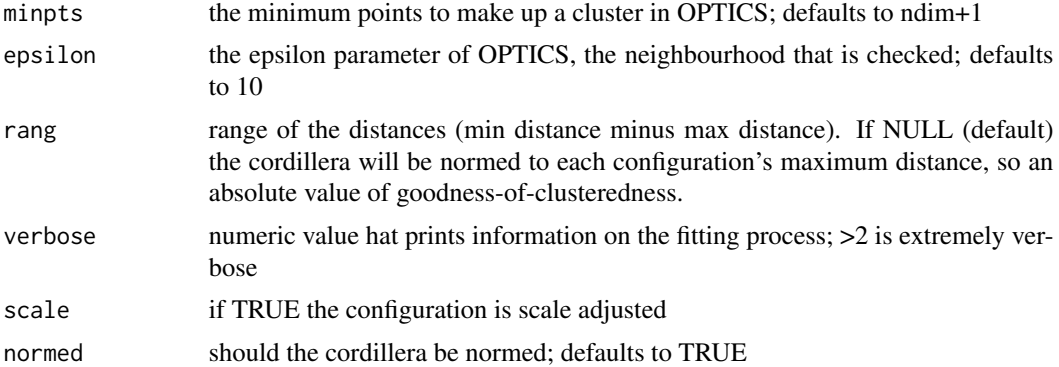

#### Value

A list with the components

- stress: the stress-1
- stress.m: default normalized stress (stress-1^2)
- copstress: the weighted loss value
- OC: the Optics cordillera value
- parameters: the parameters used for fitting (lambda)
- fit: the returned object of the fitting procedure smacofx::sammon
- cordillera: the cordillera object

cop\_sammon2 *Another COPS versions of Sammon mapping models (via smacofSym)*

#### Description

Uses smacofSym, so it can deal with a weightmatrix and different types. The free parameter is lambda for power transformations of the observed proximities.

#### Usage

```
cop_sammon2(
  dis,
  theta = 1,
  type = "ratio",
  ndim = 2,weightmat = 1 - diag(nrow(dis)),
  init = NULL,itmaxi = 1000,
  ...,
  stressweight = 1,
  cordweight = 0.5,
```
#### cop\_sammon2 31

```
q = 1,
  minpts = ndim + 1,
  epsilon = 10,
  rang = NULL,
  verbose = 0,
  normed = TRUE,
  scale = "sd"
\mathcal{L}
```
#### Arguments

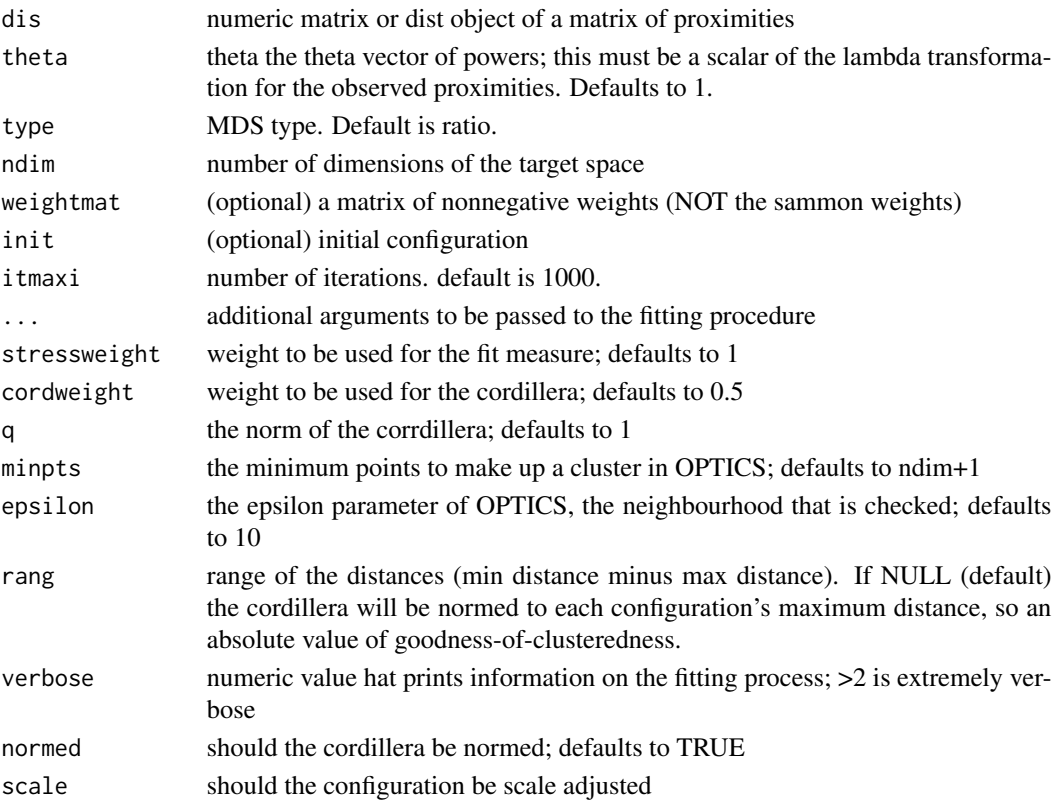

#### Value

A list with the components

- stress: the stress-1 value
- stress.m: default normalized stress
- copstress: the weighted loss value
- OC: the Optics cordillera value
- parameters: the parameters used for fitting (lambda)
- fit: the returned object of the fitting procedure
- cordillera: the cordillera object

<span id="page-31-0"></span>

#### Description

The free parameter is lambda for power transformations the observed proximities. The fitted distances power is internally fixed to 1 and the power for the weights is 1.

#### Usage

```
cop_smacofSphere(
  dis,
  theta = 1,
  type = "ratio",ndim = 2,weightmat = NULL,
  init = NULL,itmaxi = 5000,
  ...,
  stressweight = 1,
  cordweight = 0.5,
  q = 1,
 minpts = ndim + 1,
  epsilon = 10,
  rang = NULL,
  verbose = 0,
  normed = TRUE,
  scale = "sd",stresstype = "default"
)
```
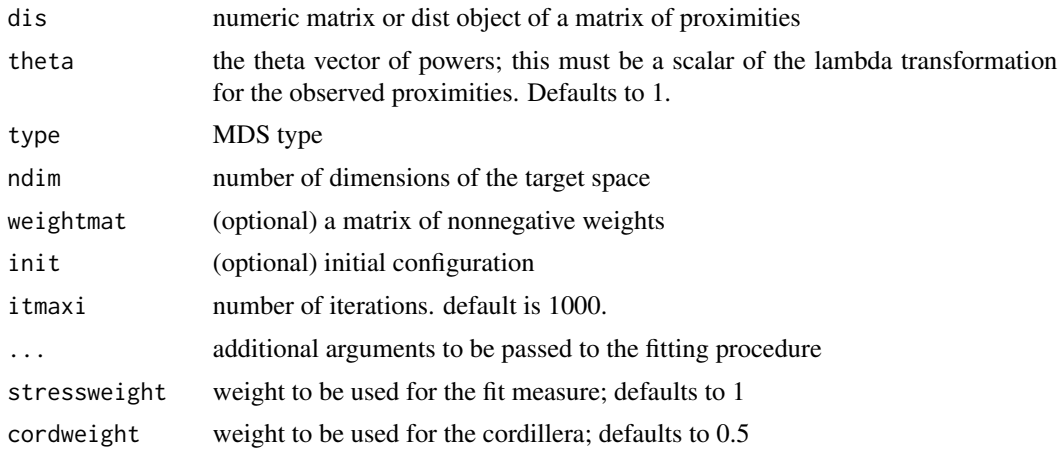

<span id="page-32-0"></span>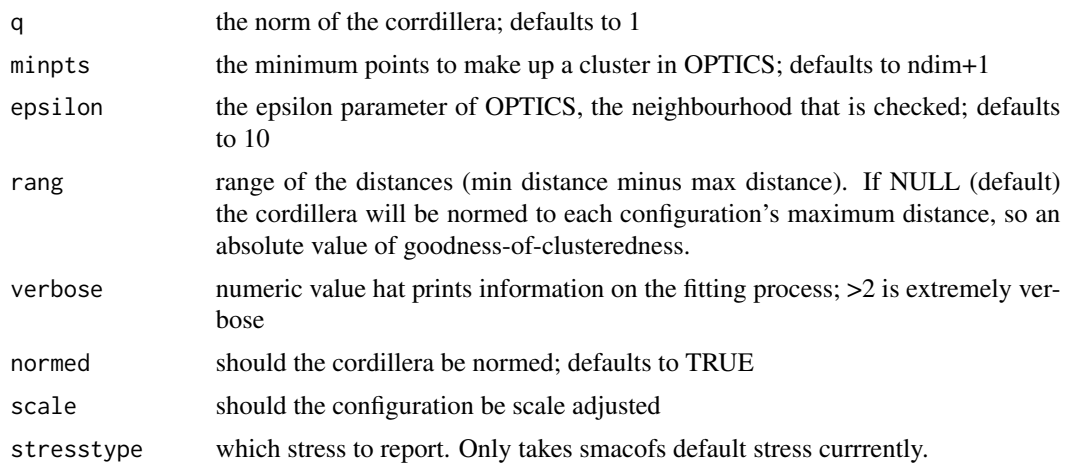

#### Value

A list with the components

- stress: the stress-1 value
- stress.m: default normalized stress
- copstress: the weighted loss value
- OC: the Optics cordillera value
- parameters: the parameters used for fitting (lambda)
- fit: the returned object of the fitting procedure
- cordillera: the cordillera object

cop\_smacofSym *PCOPS versions of smacofSym models*

#### Description

The free parameter is lambda for power transformations the observed proximities. The fitted distances power is internally fixed to 1 and the power for the weights is 1.

#### Usage

```
cop_smacofSym(
  dis,
  theta = 1,
  type = "ratio",ndim = 2,
 weightmat = 1 - diag(nrow(dis)),
  init = NULL,itmaxi = 1000,
```

```
...,
 stressweight = 1,
 cordweight = 0.5,
 q = 1,minpts = ndim + 1,
 epsilon = 10,
 rang = NULL,
 verbose = 0,normal = TRUE,scale = "sd",stresstype = "default"
\mathcal{L}
```
#### Arguments

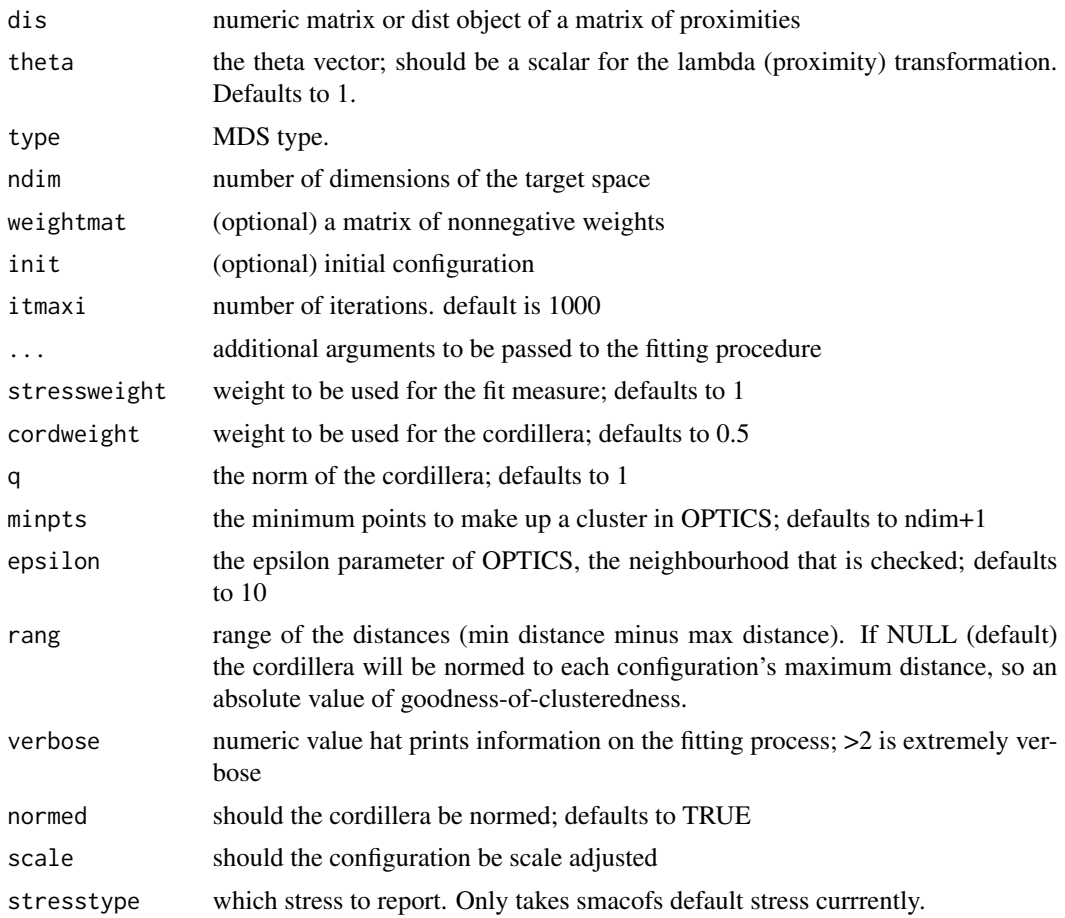

# Value

A list with the components

• stress: the stress

- <span id="page-34-0"></span>• stress.m: default normalized stress
- copstress: the weighted loss value
- OC: the Optics cordillera value
- parameters: the parameters used for fitting (lambda)
- fit: the returned object of the fitting procedure
- cordillera: the cordillera object

cop\_sstress *PCOPS version of sstress*

#### Description

Free parameter is lambda for the observed proximities. Fitted distances are transformed with power 2, weights have exponent of 1. Note that the lambda here works as a multiplicator of 2 (as sstress has f(delta^2)).

#### Usage

```
cop_sstress(
  dis,
  theta = 1,
  type = "ratio",weightmat = 1 - diag(nrow(dis)),
  init = NULL,
  ndim = 2,itmaxi = 10000,
  ...,
  stressweight = 1,
  cordweight = 0.5,
  q = 1,
 minpts = ndim + 1,
  epsilon = 10,
  rang = NULL,
  verbose = 0,
  scale = "sd",normed = TRUE
```
)

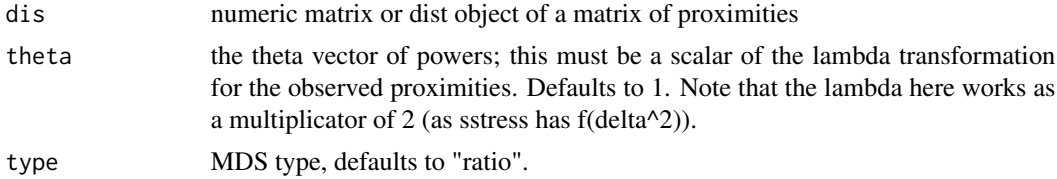

<span id="page-35-0"></span>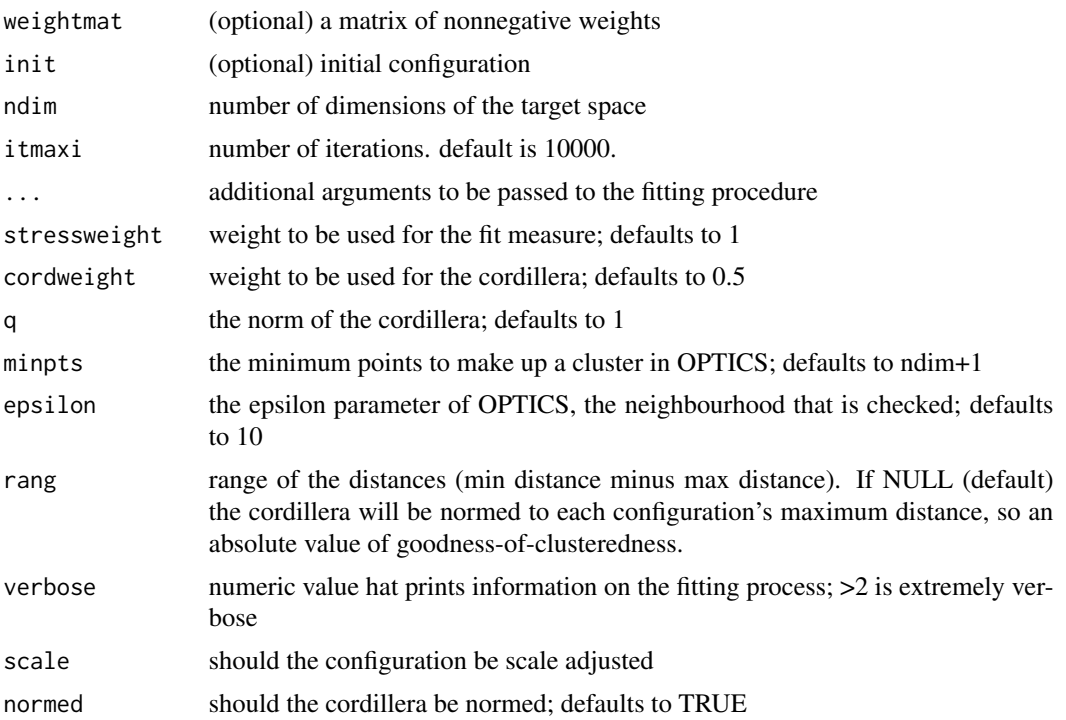

#### Value

A list with the components

- stress: the stress-1 value
- stress.m: default normalized stress
- copstress: the weighted loss value
- OC: the Optics cordillera value
- parameters: the parameters used for fitting (lambda)
- fit: the returned object of the fitting procedure
- cordillera: the cordillera object

doubleCenter *Double centering of a matrix*

#### Description

Double centering of a matrix

#### Usage

doubleCenter(x)

#### <span id="page-36-0"></span>enorm 37

#### Arguments

x numeric matrix

#### Value

the double centered matrix

enorm *Explicit Normalization Normalizes distances*

#### Description

Explicit Normalization Normalizes distances

#### Usage

 $enorm(x, w = 1)$ 

#### Arguments

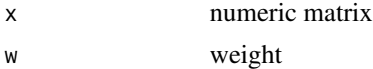

#### Value

a constant

jackmds.pcops *MDS Jackknife for pcops objects*

#### Description

These methods perform an MDS Jackknife and plot the corresponding solution.

#### Usage

```
## S3 method for class 'pcops'
jackmds(object, eps = 1e-06, itmax = 100, verbose = FALSE)
```
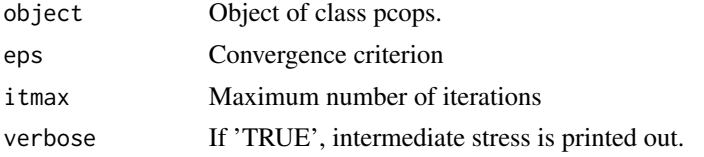

#### <span id="page-37-0"></span>Details

In order to examine the stability solution of an MDS, a Jackknife on the configurations can be performed (see de Leeuw & Meulman, 1986) and plotted. The plot shows the jackknife configurations which are connected to their centroid. In addition, the original configuration (transformed through Procrustes) is plotted. The Jackknife function itself returns also a stability measure (as ratio of between and total variance), a measure for cross validity, and the dispersion around the original smacof solution.

Note that this jackknife only resamples the configuration given the selected hyperparameters, so uncertainty with respect to the hyperparameetr selection is not incorporated.

#### Value

An object of class 'smacofJK', see [jackmds](#page-0-0). With values

- smacof.conf: Original configuration
- jackknife.confboot: An array of n-1 configuration matrices for each Jackknife MDS solution
- comparison.conf: Centroid Jackknife configurations (comparison matrix)
- cross: Cross validity
- stab: Stability coefficient
- disp: Dispersion
- loss: Value of the loss function (just used internally)
- ndim: Number of dimensions
- call: Model call
- niter: Number of iterations
- nobj: Number of objects

#### Examples

```
diso<-kinshipdelta
fit <- pcops(diso,loss="stress")
res.jk <- jackmds(fit)
plot(res.jk)
```
ljoptim *(Adaptive) Version of Luus-Jakola Optimization*

#### Description

Adaptive means that the search space reduction factors in the number of iterations; makes convergence faster at about 100 iterations

#### <span id="page-38-0"></span>ljoptim 39

#### Usage

```
ljoptim(
  x,
  fun,
  ...,
  red = ifelse(adaptive, 0.99, 0.95),
  lower,
  upper,
  acc = 1e-06,
  \text{accd} = 1e-04,
  itmax = 1000,
  verbose = 0,
  adaptive = TRUE
)
```
#### Arguments

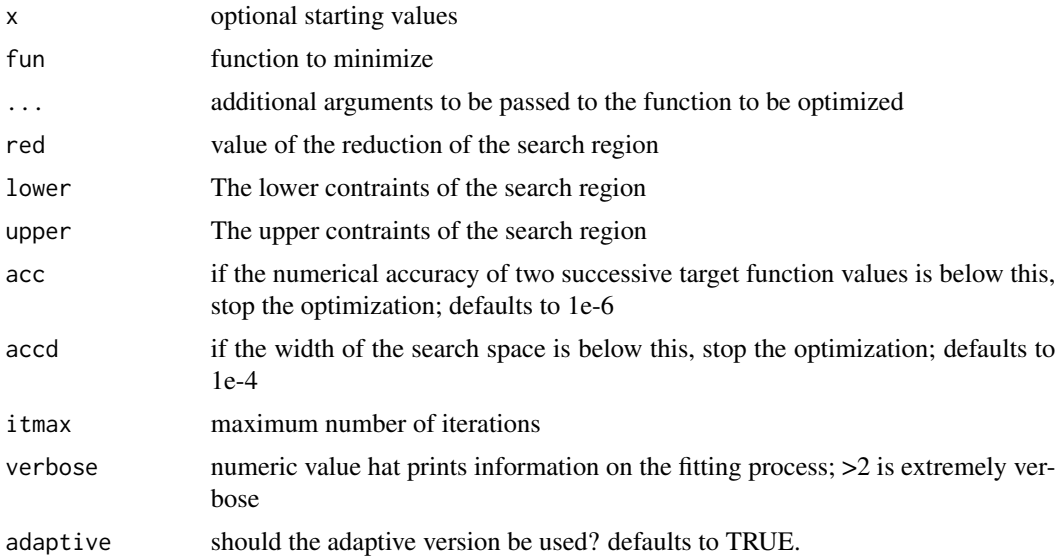

#### Value

A list with the components (see also [optim](#page-0-0))

- par The position of the optimimum in the search space (parameters that minimize the function; argmin fun)
- value The value of the objective function at the optimum (min fun)
- counts The number of iterations performed at convergence with entries fnction for the number of iterations and gradient which is always NA at the moment
- convergence 0 successful completion by the accd or acc criterion, 1 indicate iteration limit was reached, 99 is a problem
- message is NULL (only for compatibility or future use)

#### Examples

```
fbana \leq function(x) {
x1 \leftarrow x[1]x2 < - x[2]100 \times (x2 - x1 \times x1)^2 + (1 - x1)^2}
res1<-ljoptim(c(-1.2,1),fbana,lower=-5,upper=5,accd=1e-16,acc=1e-16)
res1
set.seed(210485)
fwild <- function (x) 10*sin(0.3*x)*sin(1.3*x^2) + 0.00001*x^4 + 0.2*x+80plot(fwild, -50, 50, n = 1000, main = "ljoptim() minimising 'wild function'")
res2<-ljoptim(50, fwild,lower=-50,upper=50,adaptive=FALSE,accd=1e-16,acc=1e-16)
points(res2$par,res2$value,col="red",pch=19)
res2
```
matchphi *Distances of MATCH-ADTC modules*

#### Description

A symmetric distance matrix of 32 MATCH-ADT modules based on their usage by clinicians. The raw data were counts of how often each module has been used with each of 449 youths, resulting in a count profile of each module. Based on that the phi-distance between the modules has been calculated.

#### Format

A 32 x 32 distance matrix.

#### Details

This is an object that inherits from class distance (see package analogue) and matrix.

mkBmat *Auxfunction1*

#### Description

only used internally

#### Usage

mkBmat(x)

#### Arguments

x matrix

<span id="page-39-0"></span>

<span id="page-40-0"></span>

#### Description

Take matrix to a power

#### Usage

mkPower(x, r)

#### Arguments

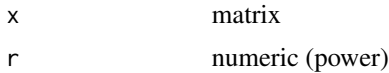

#### Value

a matrix

<span id="page-40-1"></span>pcops *Profile COPS Function (aka COPS Variant 2)*

#### Description

Metaparameter selection for MDS models baseed on the Profile COPS approach (COPS Variant 2). It uses copstress for hyperparameter selection of explicit transformations (currently power transformations). It is a special case of a STOPS model and predated it; [stops](#page-0-0) has more functionality and can be seen as the successor. pcops uses explicitly normalized stress for copstress (not stress-1).

#### Usage

```
pcops(
  dis,
 loss = c("stress", "smacofSym", "smacofSphere", "strain", "sammon", "rstress",
  "powermds", "sstress", "elastic", "powersammon", "powerelastic", "powerstress",
    "sammon2", "powerstrain", "apstress", "rpowerstress"),
  type = "ratio",
  weightmat = NULL,
  ndim = 2,
  init = NULL,theta = c(1, 1, 1),
  stressweight = 1,
  cordweight,
  q = 2,
```

```
minpts = ndim + 1,
 epsilon = 100,
 rang,
 optimmethod = c("ALJ", "pso", "SANN", "direct", "directL", "stogo", "MADS", "hjk"),
 lower = 0.5,
 upper = 5,
 verbose = 0,
 scale = c("proc", "sd", "none", "std"),normal = TRUE,s = 4,acc = 1e-05,
 itmaxo = 200,
 itmaxi = 5000,
 ...
\sum
```
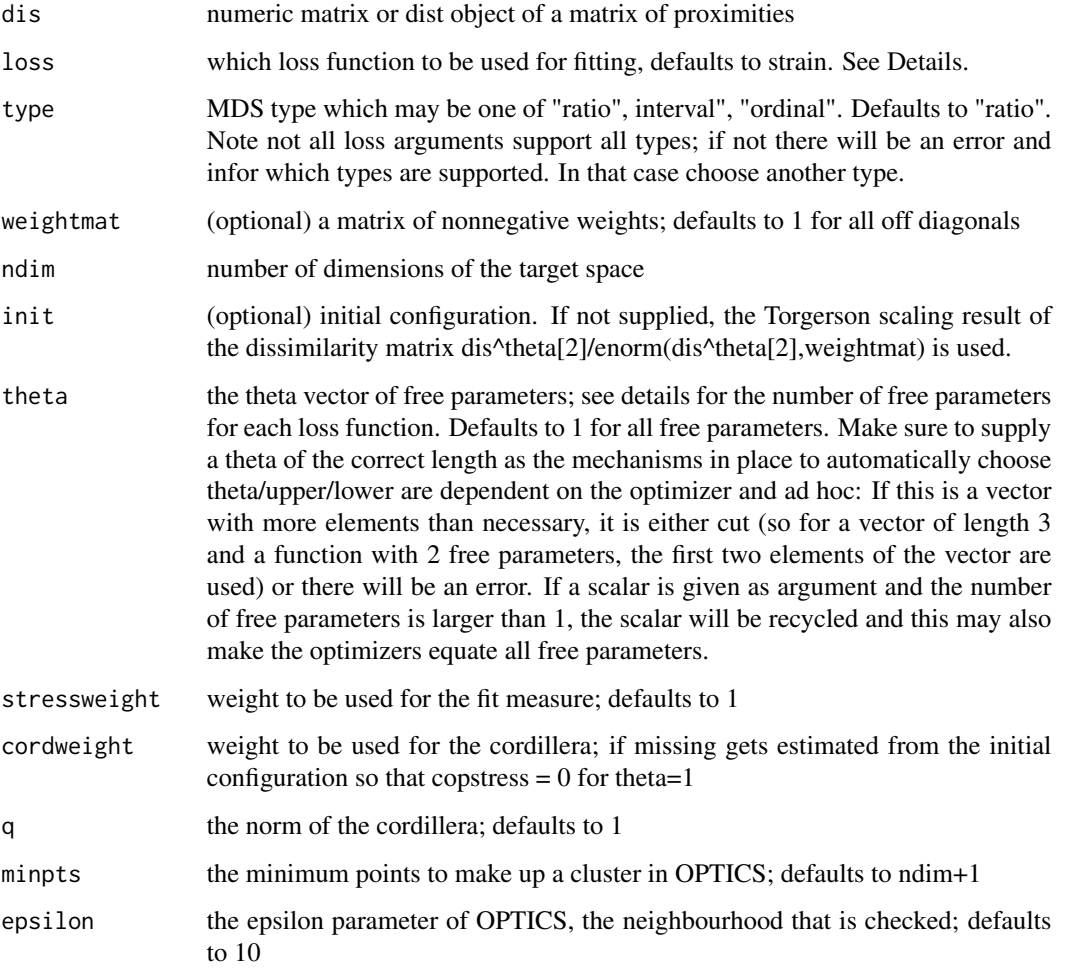

#### <span id="page-42-0"></span>pcops and the contract of the contract of the contract of the contract of the contract of the contract of the contract of the contract of the contract of the contract of the contract of the contract of the contract of the

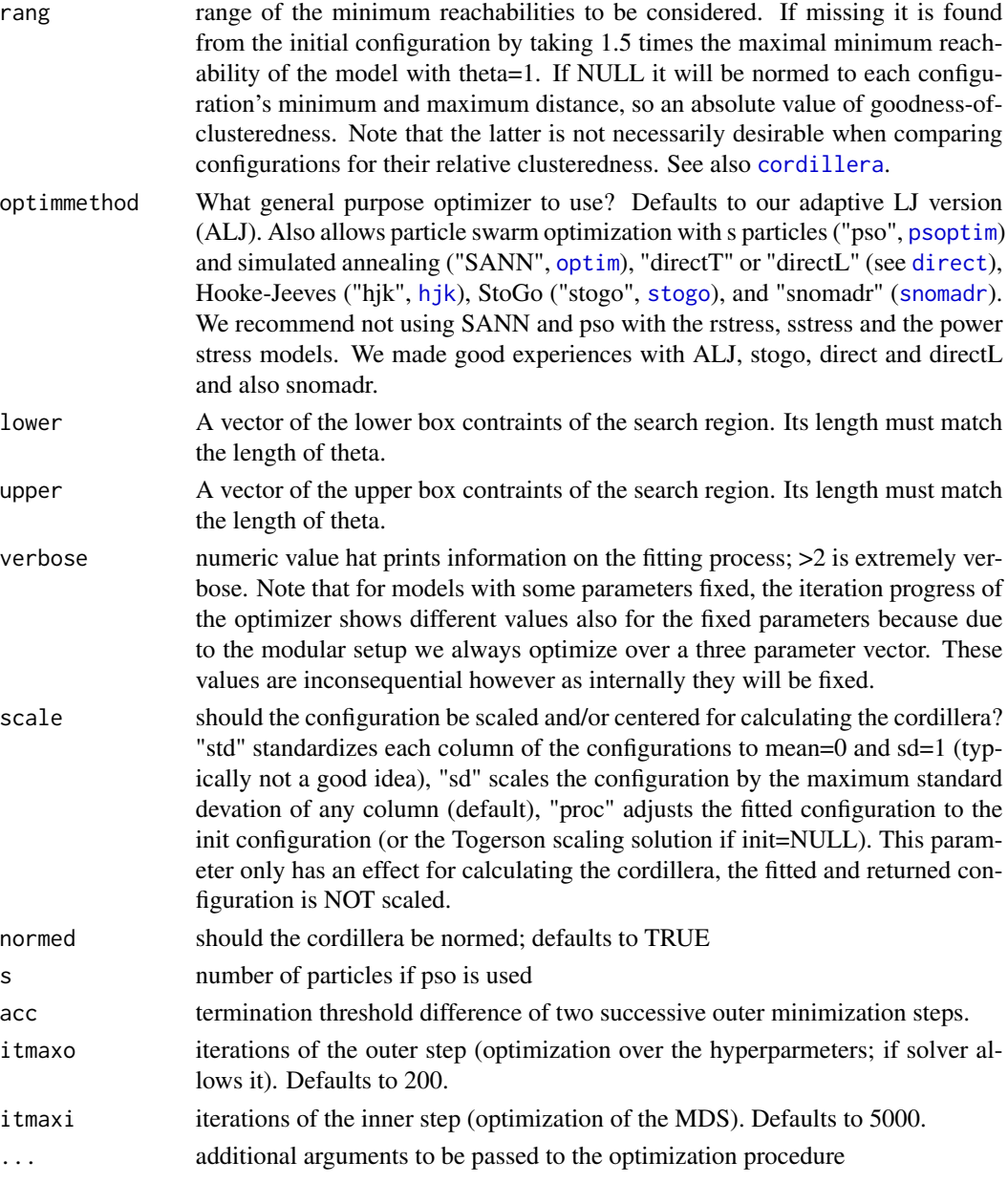

### Details

Currently allows for the following models:

• Power transformations applied to observed proximities only (theta, upper, lower should be numeric scalar): Strain loss/Torgerson scaling (strain, workhorse: smacofx::cmdscale), Stress for symmetric matrices (smacofSym, stress,smacofSphere for scaling onto a sphere; workhorse: smacof::smacofSym), Sammon mapping (sammon, workhorse is smacofx::sammon or sammon2, workhorse: smacof::smacofSym), elastic scaling (elastic, workhorse smacof::smacofSym), Alscal or S-Stress sstress (workhorse: smacofx::powerStressMin)

- <span id="page-43-0"></span>• Power transformations of fitted distances only (theta, upper, lower should be numeric scalar): r-stress rstress (workhorse: smacofx:rStressMin)
- Power transformations applied to fitted distances and observed proximities (theta, upper, lower should be numeric of length 2): Power MDS (powermds, workhorse: smacofx::powerStressMin), Sammon Mapping/elastic scaling with powers (powersammon, powerelastic, workhorse: smacofx::powerStressMin)
- Power transformations applied to fitted distances, observed proximities and weights (theta, upper, lower should be numeric of length 3): power stress (POST-MDS, powerstress, workhorse: smacofx::powerStressMin), restricted power stress with equal transformations for distances and proximities (rpowerstress); workhorse: smacofx::powerStressMin), approximated power stress (apstress; workhorse: smacof::smacofSym)

#### Value

A list with the components

- copstress: the weighted loss value
- OC: the OPTICS cordillera for the scaled configuration (as defined by scale)
- optim: the object returned from the optimization procedure
- stress: the stress (square root of stress.m)
- stress.m: default normalized stress
- parameters: the parameters used for fitting (kappa, lambda)
- fit: the returned object of the fitting procedure
- cordillera: the cordillera object

#### Examples

```
dis<-as.matrix(smacof::kinshipdelta)
set.seed(210485)
#configuration is scaled with highest column sd for calculating cordilera
res1<-pcops(dis,loss="strain",lower=0.1,upper=5,minpts=2)
res1
summary(res1)
plot(res1)
```
pdist *Squared p-distances*

#### Description

Squared p-distances

#### Usage

pdist(x, p)

#### <span id="page-44-0"></span>phidistance 45

#### Arguments

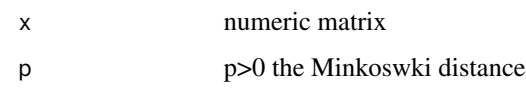

#### Value

squared Minkowski distance matrix

phidistance *Calculating the pairwise phi distance matrix between n vectors*

#### **Description**

The pairwise phi-distance of two vectors x and y is sqrt(sum(((x[i]-y[i])^2)/((x[i]+y[i])\*(sum(x)+sum(y))))). The function calculates this for all pairs of rows of a matrix or data frame X.

#### Usage

phidistance(X)

#### Arguments

X an n times p numeric matrix or data frame

#### Value

a symmetric n times n matrix of pairwise phi distance (between rows of X) with 0 in the main diagonal. Is an object of class distance and matrix.

plot.copsc *S3 plot method for cops objects*

#### Description

S3 plot method for cops objects

#### Usage

```
## S3 method for class 'copsc'
plot(x, plot_type, main, asp = 1, ...)
```
# Arguments

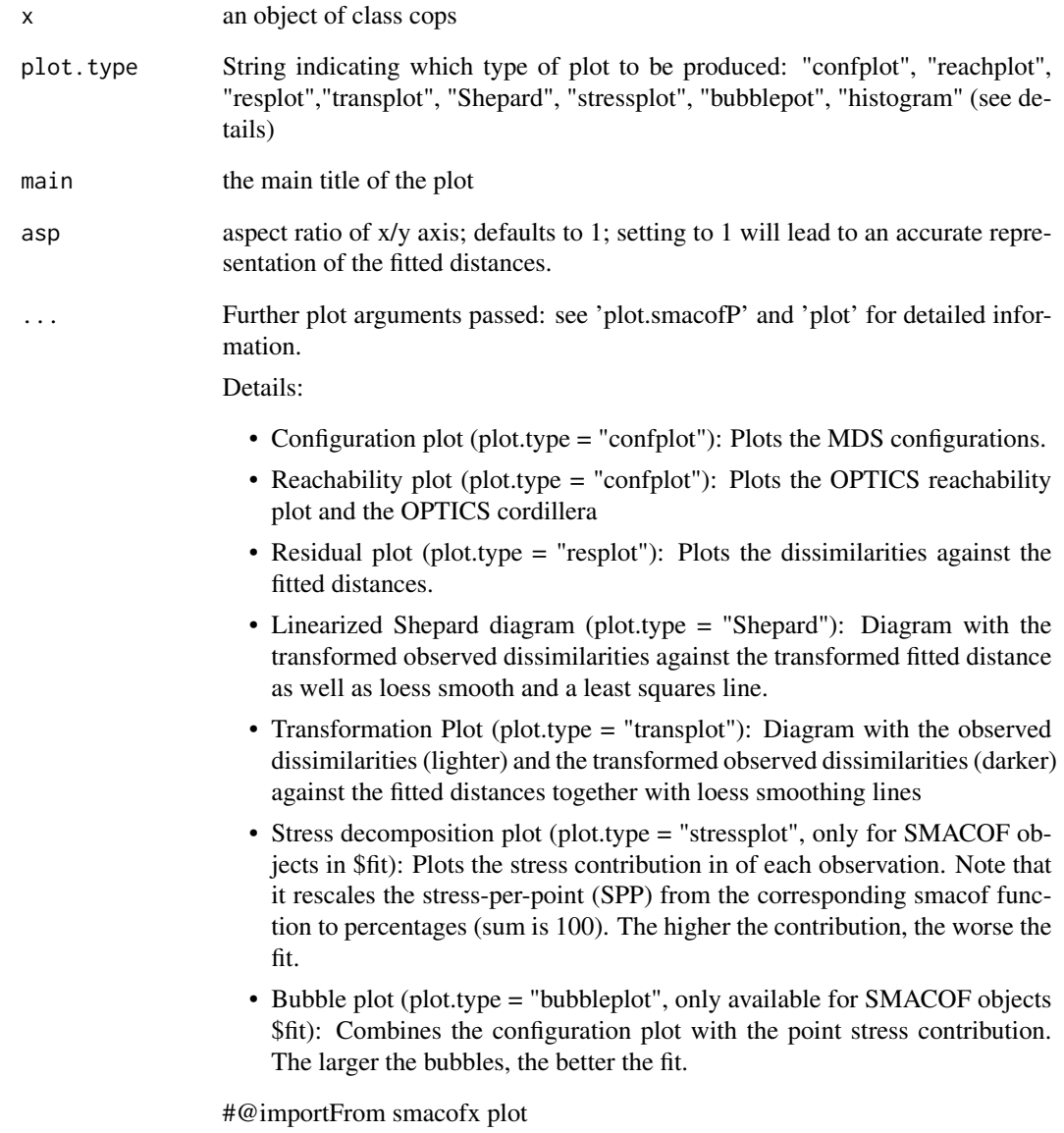

# Examples

```
dis<-as.matrix(smacof::kinshipdelta)
set.seed(1)
resl<-copstressMin(dis,itmax=500)
plot(resl)
```
<span id="page-46-0"></span>

#### Description

S3 plot method for p-cops objects

#### Usage

```
## S3 method for class 'pcops'
plot(x, plot-type, main, asp = 1, ...)
```
#### Arguments

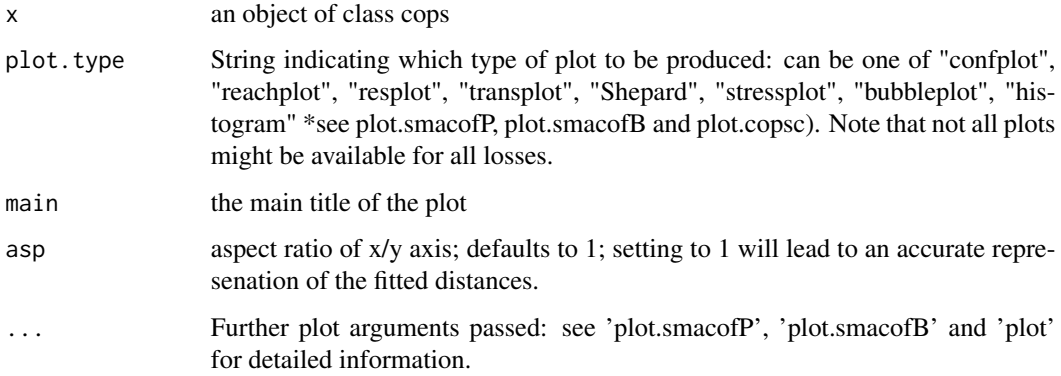

#### Details

See plot.smacofP

#@importFrom smacofx plot

#### Examples

```
dis<-as.matrix(smacof::kinshipdelta)
resl<-pcops(dis,loss="stress",lower=0.1,upper=5,minpts=2)
plot(resl,plot.type="confplot")
plot(resl,plot.type="reachplot")
plot(resl,plot.type="Shepard")
plot(resl,plot.type="transplot")
plot(resl,plot.type="stressplot")
plot(resl,plot.type="bubbleplot")
plot(resl,plot.type="histogram")
```
<span id="page-47-0"></span>

#### Description

procruster: a procrustes function

#### Usage

procruster(x)

#### Arguments

x numeric matrix

#### Value

a matrix

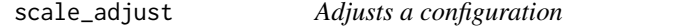

#### Description

Adjusts a configuration

### Usage

```
scale_adjust(conf, ref, scale = c("sd", "std", "proc", "none"))
```
#### Arguments

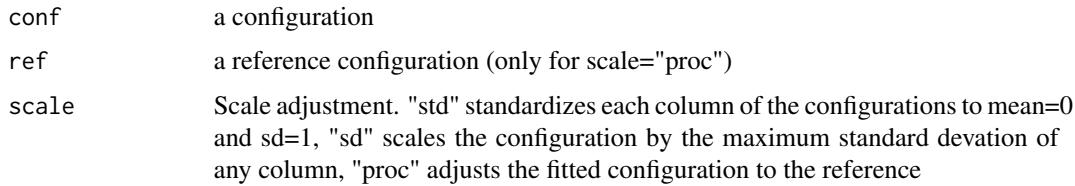

#### Value

The scale adjusted configuration.

<span id="page-48-0"></span>secularEq *Secular Equation*

# Description

Secular Equation

#### Usage

secularEq(a, b)

#### Arguments

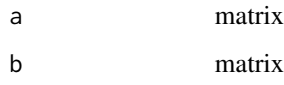

#### spp *Calculating stress per point*

# Description

Calculating stress per point

#### Usage

spp(dhat, confdist, weightmat)

#### Arguments

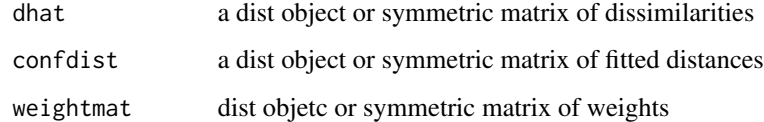

### Value

a list

<span id="page-49-0"></span>

# Description

Squared distances

# Usage

sqdist(x)

# Arguments

x numeric matrix

#### Value

squared distance matrix

# <span id="page-50-0"></span>Index

∗ clustering cops, [6](#page-5-0) copstressMin, [9](#page-8-0) pcops, [41](#page-40-0) ∗ multivariate cop\_apstress, [14](#page-13-0) cop\_cmdscale, [16](#page-15-0) cop\_elastic, [17](#page-16-0) cop\_powerelastic, [19](#page-18-0) cop\_powermds, [21](#page-20-0) cop\_powersammon, [22](#page-21-0) cop\_powerstress, [24](#page-23-0) cop\_rpowerstress, [25](#page-24-0) cop\_rstress, [27](#page-26-0) cop\_sammon, [29](#page-28-0) cop\_sammon2, [30](#page-29-0) cop\_smacofSphere, [32](#page-31-0) cop\_smacofSym, [33](#page-32-0) cop\_sstress, [35](#page-34-0) cops, [6](#page-5-0) copstress, [7](#page-6-0) copstressMin, [9](#page-8-0) pcops, [41](#page-40-0) BankingCrisesDistances, [3](#page-2-0) biplotmds, *[4](#page-3-0)* biplotmds.pcops, [3](#page-2-0) biplotmds.stops, [4](#page-3-0) bootmds, *[5,](#page-4-0) [6](#page-5-0)* bootmds.pcops, [5](#page-4-0) cma\_es, *[12](#page-11-0)* cop\_apstress, [14](#page-13-0) cop\_cmdscale, [16](#page-15-0) cop\_elastic, [17](#page-16-0) cop\_powerelastic, [19](#page-18-0) cop\_powermds, [21](#page-20-0) cop\_powersammon, [22](#page-21-0) cop\_powerstress, [24](#page-23-0) cop\_rpowerstress, [25](#page-24-0)

cop\_rstress, [27](#page-26-0) cop\_sammon, [29](#page-28-0) cop\_sammon2, [30](#page-29-0) cop\_smacofSphere, [32](#page-31-0) cop\_smacofSym, [33](#page-32-0) cop\_sstress, [35](#page-34-0) cops, [6](#page-5-0) copsc *(*copstressMin*)*, [9](#page-8-0) copstress, [7](#page-6-0) copStressMin *(*copstressMin*)*, [9](#page-8-0) copstressMin, *[6,](#page-5-0) [7](#page-6-0)*, [9](#page-8-0) cordillera, *[12](#page-11-0)*, *[43](#page-42-0)* direct, *[12](#page-11-0)*, *[43](#page-42-0)* doubleCenter, [36](#page-35-0) enorm, [37](#page-36-0) genoud, *[12](#page-11-0)* GenSA, *[12](#page-11-0)* hjk, *[12](#page-11-0)*, *[43](#page-42-0)* jackmds, *[38](#page-37-0)* jackmds.pcops, [37](#page-36-0) ljoptim, [38](#page-37-0) matchphi, [40](#page-39-0) mkBmat, [40](#page-39-0) mkPower, [41](#page-40-0) newuoa, *[12](#page-11-0)* optics, *[11](#page-10-0)* optim, *[12](#page-11-0)*, *[39](#page-38-0)*, *[43](#page-42-0)* pcops, *[6,](#page-5-0) [7](#page-6-0)*, [41](#page-40-0) pdist, [44](#page-43-0) phidistance, [45](#page-44-0) plot.copsc, [45](#page-44-0)

52 INDEX

plot.pcops , [47](#page-46-0) powerStressMin , *[12](#page-11-0)* procruster , [48](#page-47-0) psoptim , *[43](#page-42-0)* rStressMin , *[12](#page-11-0)* scale\_adjust , [48](#page-47-0) secularEq , [49](#page-48-0) sim2diss , *[5](#page-4-0)* snomadr , *[12](#page-11-0)* , *[43](#page-42-0)* solnl , *[12](#page-11-0)* solnp , *[12](#page-11-0)* spp , [49](#page-48-0) sqdist , [50](#page-49-0) stogo , *[43](#page-42-0)* stops , *[41](#page-40-0)* subplex , *[12](#page-11-0)*